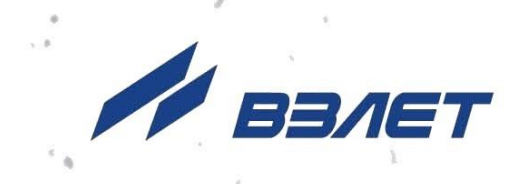

# РАСХОДОМЕР-СЧЕТЧИК **ЭЛЕКТРОМАГНИТНЫЙ ВЗЛЕТЭМ**

**ИСПОЛНЕНИЯ** ЭКСПЕРТ-9ххМх

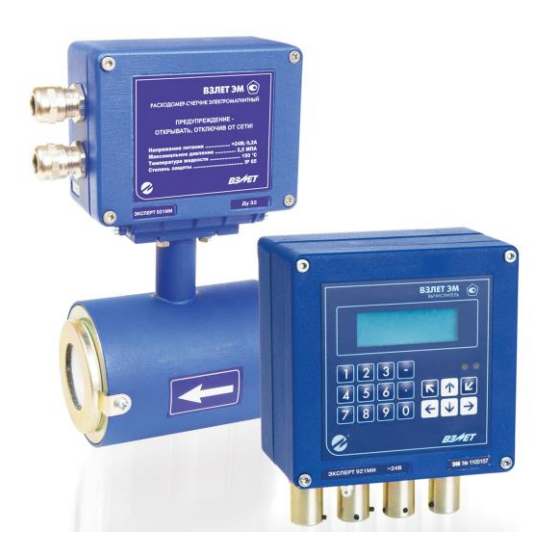

РУКОВОДСТВО ПО ЭКСПЛУАТАЦИИ Часть I ШКСД.407112.000 РЭ

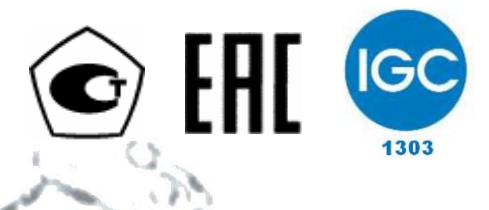

Россия, Санкт-Петербург

Сделано в России

**Система менеджмента качества АО «Взлет» сертифицирована на соответствие ГОСТ Р ИСО 9001-2015 (ISO 9001:2015) органом по сертификации ООО «Тест-С.-Петербург», на соответствие СТО Газпром 9001-2018 органом по сертификации АС «Русский Регистр»**

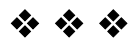

### **АО «Взлет»**

ул. Трефолева, 2БМ, г. Санкт-Петербург, РОССИЯ, 198097 E-mail: mail@vzljot.ru

### **www.vzljot.ru**

### **Call-центр 8 - 800 - 333 - 888 - 7**

бесплатный звонок оператору

для соединения со специалистом по интересующему вопросу

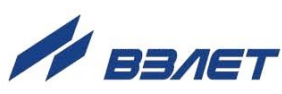

## **СОДЕРЖАНИЕ**

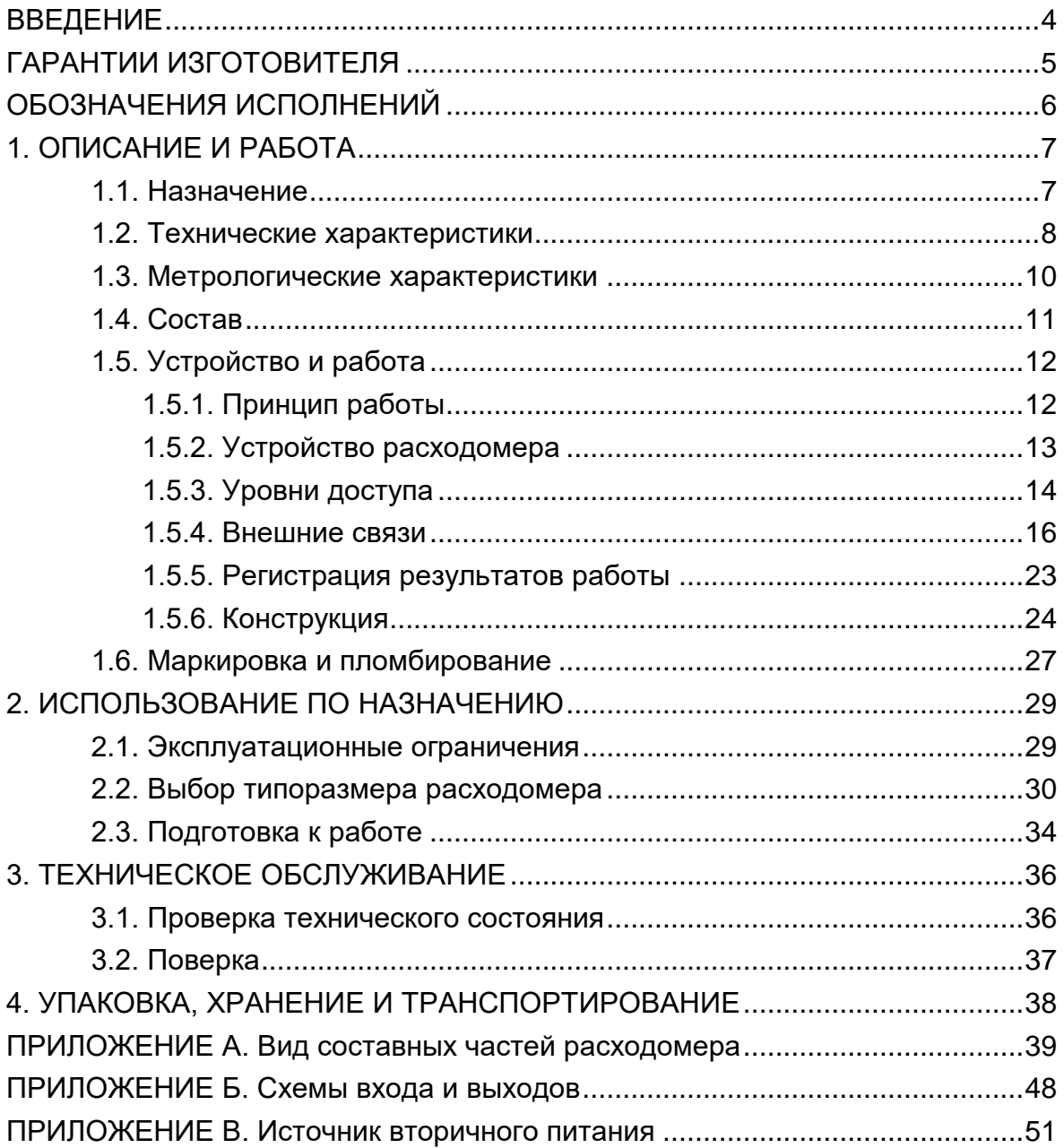

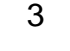

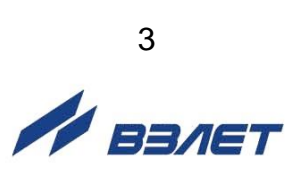

Настоящий документ распространяется на расходомер-счетчик электромагнитный «ВЗЛЕТ ЭМ» модификации ЭКСПЕРТ (далее – расходомер) и предназначен для ознакомления с устройством и порядком эксплуатации расходомеров исполнений ЭКСПЕРТ-911МИ, -912МО, -912МА, -921МИ, -922МО, -922МА. Часть I содержит техническое описание и порядок использования расходомера при эксплуатации, часть II – описание настроек прибора на объекте эксплуатации и методику поверки.

В связи с постоянной работой по усовершенствованию прибора, в расходомере возможны отличия от настоящего руководства, не влияющие на метрологические характеристики и функциональные возможности прибора.

### ПЕРЕЧЕНЬ ПРИНЯТЫХ СОКРАЩЕНИЙ

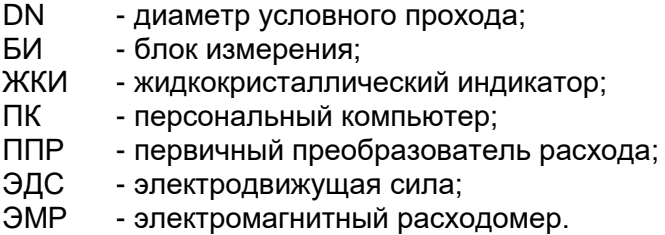

- \* \* \* *• Расходомер-счетчик электромагнитный «ВЗЛЕТ ЭМ» зареги-*
- *стрирован в Государственном реестре средств измерений РФ под № 30333-10.*
- *• Расходомер-счетчик электромагнитный «ВЗЛЕТ ЭМ» имеет сертификат СДС ИНТЕРГАЗСЕРТ под № ОГН4.RU.1303.В02584 со сроком действия по 07.06.2024 г.*
- *Расходомер-счетчик электромагнитный «ВЗЛЕТ ЭМ» соответствует требованиям Технического регламента Таможенного союза ТР ТС 020/2011 «Электромагнитная совместимость технических средств».*
- *Расходомер-счетчик «ВЗЛЕТ ЭМ» разрешен к применению для учета теплоносителя в водяных системах теплоснабжения.*

Удостоверяющие документы размещены на сайте **[www.vzljot.ru](http://www.vzljot.ru/)**

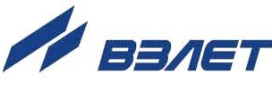

## <span id="page-4-0"></span>**ГАРАНТИИ ИЗГОТОВИТЕЛЯ**

- I. Изготовитель гарантирует соответствие расходомеров «ВЗЛЕТ ЭМ» модификации ЭКСПЕРТ всех исполнений техническим условиям в пределах гарантийного срока, указанного в паспорте на изделие, при соблюдении следующих условий:
	- 1. Хранение, транспортирование, монтаж и эксплуатация изделия осуществляются в соответствии с требованиями эксплуатационной документации.
	- 2. Монтаж и пусконаладочные работы проведены специализированной организацией, сотрудники которой прошли обучение на предприятии-изготовителе, и имеют сертификат на выполнение данного вида работ.
- II. В случае выхода оборудования из строя, гарантийный ремонт производится в головном или региональных сервисных центрах, авторизированных по работе с оборудованием торговой марки Взлет, при соблюдении условий эксплуатации и требований, указанных в эксплуатационной документации.
- III. Изготовитель не несет гарантийных обязательств в следующих случаях:
	- а) отсутствует паспорт на изделие;
	- б) изделие имеет механические повреждения;
	- в) изделие хранилось, транспортировалось, монтировалось или эксплуатировалось с нарушением требований эксплуатационной документации на изделие;
	- г) было допущено замерзание (переход в твердое фазовое состояние) контролируемой жидкости в проточной части изделия;
	- д) отсутствует или повреждена пломба с поверительным клеймом;
	- е) изделие или его составная часть подвергалось разборке или доработке;
	- ж) гарантия не распространяется на расходные материалы и детали, имеющие ограниченный срок службы.

Информация по сервисному обслуживанию представлена на сайте **http: [www.vzljot.ru](http://www.vzljot.ru/)** в разделе **Сервис.**

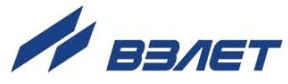

## <span id="page-5-0"></span>**ОБОЗНАЧЕНИЯ ИСПОЛНЕНИЙ**

Исполнения расходомера отличаются типом присоединения к трубопроводу (конструктивом проточной части) и назначением по виду контролируемой жидкости (материалом футеровки внутренней поверхности проточной части ППР и материалом электродов):

Обозначение исполнений по типу присоединения к трубопроводу:

- **ЭКСПЕРТ-91М** тип присоединения «сэндвич», типоразмеры DN10-DN150;
- **ЭКСПЕРТ-92М** тип присоединения фланцевое, типоразмеры DN20-DN300.

Обозначение исполнений по типу футеровки ППР:

- **ЭКСПЕРТ-9×1М** × ППР футерован полиуретаном;
- **ЭКСПЕРТ-92М** ППР футерован фторопластом.

Обозначение исполнений по назначению:

- **ЭКСПЕРТ-9МО** общепромышленное (для неагрессивных жидкостей без абразивных примесей);
- **ЭКСПЕРТ-9МИ** износоустойчивое исполнение (для работы с абразивными жидкостями);
- **ЭКСПЕРТ-9МА** агрессивостойкое исполнение (для работы с агрессивными жидкостями).

Характеристики выпускаемых исполнений расходомеров:

- **ЭКСПЕРТ-92МО** общепромышленное: ППР футерован фторопластом, с защитными кольцами, электроды выполнены из нержавеющей стали;
- **ЭКСПЕРТ-91МИ** износоустойчивое исполнение: ППР футерован полиуретаном, без защитных колец, электроды из нержавеющей стали или титана (по заказу);
- **ЭКСПЕРТ-92МА** агрессивостойкое исполнение: ППР футерован фторопластом, защитные кольца – по заказу (исполнения защитных колец – на рис.А.5), электроды – из тантала или титана (по заказу).

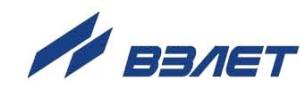

## <span id="page-6-0"></span>**1. ОПИСАНИЕ И РАБОТА**

## <span id="page-6-1"></span>**1.1. Назначение**

1.1.1. Расходомер-счетчик электромагнитный «ВЗЛЕТ ЭМ» предназначен для измерения среднего объемного расхода и объема различных электропроводящих жидкостей в широком диапазоне температур и вязкостей при прямом и обратном направлении потока в различных условиях эксплуатации.

Электромагнитные расходомеры (ЭМР) «ВЗЛЕТ ЭМ» могут применяться в энергетике, в нефте-, газо- и горнодобывающей промышленности, коммунальном хозяйстве, черной и цветной металлургии, химической, нефтеперерабатывающей, целлюлознобумажной, пищевой и других отраслях промышленности. Расходомеры могут использоваться в составе различных комплексов, измерительных систем, АСУ ТП и т.п.

Расходомеры могут устанавливаться как в металлические, так и в пластиковые (металлопластиковые) трубопроводы.

- 1.1.2. Расходомеры-счетчики электромагнитные «ВЗЛЕТ ЭМ» модификации ЭКСПЕРТ в зависимости от исполнения и программно заданных функций могут обеспечивать:
	- измерение среднего объемного расхода жидкости при прямом и обратном направлении потока;
	- определение объема жидкости нарастающим итогом отдельно для прямого и обратного направления потока, а также их алгебраической суммы с учетом направления потока;
	- дозирование предварительно заданного значения объема жидкости или дозирование в режиме «старт-стоп» и определение при этом величины отмеренной дозы и времени дозирования;
	- вывод результатов измерений в виде токового, частотноимпульсного и логического сигналов;
	- сохранение в энергонезависимой памяти установочных параметров;
	- автоматический контроль и индикацию наличия нештатных ситуаций и отказов;
	- вывод измерительной, диагностической, установочной, архивной и другой информации на дисплей вторичного вычислителя, через последовательный интерфейс RS-232 или RS-485, а также через интерфейс Ethernet;
	- защиту установочных данных от несанкционированного доступа.

Расходомер также может контролировать заполнение трубопровода жидкостью.

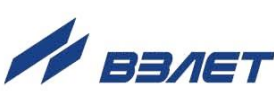

7

## <span id="page-7-0"></span>**1.2. Технические характеристики**

1.2.1. Значения наибольшего Qнаиб и наименьшего Qнаим измеряемых средних объемных расходов для различных диаметров условного прохода (типоразмеров первичного преобразователя расхода) DN приведены в табл.1.

### **Таблица 1**

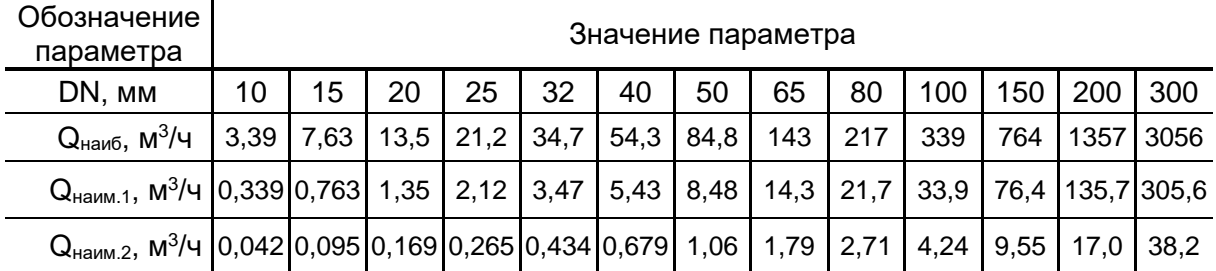

Qнаим1 – наименьший расход для расходомеров с погрешностью ± 0,5 % или ± 0,15 % (в зависимости от исполнения);

Qнаим2 – наименьший расход для расходомеров с погрешностью ± 1,0 %.

- 1.2.2. Чувствительность расходомера по скорости потока 0,02 м/с.
- 1.2.3. Параметры контролируемой жидкости:
	- удельная проводимость не менее 5  $\cdot$ 10 $^{\text{-}4}$ См/м;
	- скорость потока до 12 м/с;
	- температура от минус 10 до 150 °С при футеровке фторопластом и от минус 10 до 70 °С при футеровке полиуретаном;
	- давление в трубопроводе до 2,5 МПа.
- 1.2.4. Входы и выходы внешних связей:
	- а) блок измерения:
		- универсальные выходы 2;
		- вход управления 1 (по заказу);
	- интерфейс RS-485.
	- б) вычислитель:
		- универсальные выходы от 1 до 9 (по заказу);
		- токовый выход 1 (по заказу);
		- интерфейс RS-232;
		- интерфейс RS-485 2;
		- интерфейс Ethernet 1 (по заказу).
- 1.2.5. Расходомер обеспечивает хранение результатов работы в архивах вычислителя:
	- часовом 1560 записей;
	- суточном 366 записей;
	- месячном 48 записей;

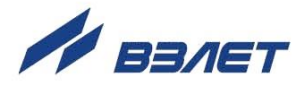

- произвольном до 1000 записей;
- журнале ошибок до 1000 записей;
- журнале режимов до 500 записей;
- журнале пользователя до 1000 записей.

Кроме этого, в блоке измерения расходомера имеются журналы установочных данных:

- журнал сервисных данных до 1000 записей;
- журнал настроечных данных до 8000 записей.

Срок сохранности установочной информации в расходомере при отключении внешнего питания не менее 1 года.

- 1.2.6. Электропитание расходомера:
	- напряжение питания стабилизированное напряжение постоянного тока значением из диапазона (22-25) В с уровнем пульсации не более 1,0 %. Питание от сети 220 В 50 Гц может обеспечиваться с помощью источника вторичного питания, поставляемого по заказу (Приложение В);
	- потребляемая мощность не более 7,0 Вт.
- 1.2.7. Эксплуатационные параметры:
	- средняя наработка на отказ 75 000 ч;
	- средний срок службы 12 лет.
- 1.2.8. Расходомер соответствует требованиям ГОСТ Р 52931 по устойчивости:
	- к климатическим воздействиям группе В4 (диапазон температуры окружающего воздуха от 5 до 50 °С, относительная влажность не более 80 % при температуре до 35 °С, без конденсации влаги);
	- к механическим воздействиям группе N2;
	- к атмосферному давлению группе Р2.

Степень защиты расходомера и вычислителя соответствует коду IP65 по ГОСТ 14254.

1.2.9. Вид и массогабаритные характеристики составных частей расходомера приведены в Приложении А.

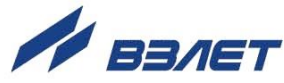

### <span id="page-9-0"></span>**1.3. Метрологические характеристики**

Пределы допускаемой относительной погрешности при измерении, индикации, регистрации, хранении и передаче результатов измерения среднего объемного расхода, объема различных жидкостей при любом направлении потока не превышают значений:

- ± 0,5 % или ± 0,15 % (в зависимости от исполнения) для расходомеров с диапазоном расходов от Qнаим1 до Qнаиб (динамический диапазон 1:10);
- ± 1,0 % для расходомеров с диапазоном расходов от Qнаим2 до Qнаиб (динамический диапазон 1:80).

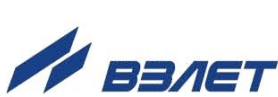

## <span id="page-10-0"></span>**1.4. Состав**

Комплект поставки расходомера приведен в табл.2.

### **Таблица 2**

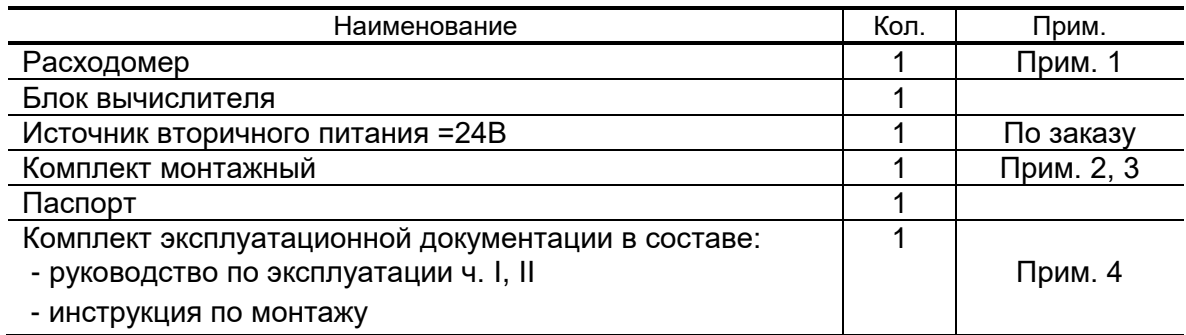

ПРИМЕЧАНИЯ.

- 1. Типоразмер расходомера и его исполнение (см. раздел Обозначение исполнений) – в соответствии с заказом.
- 2. В комплект входят ответные части разъемов для кабелей питания и связи.
- 3. Для монтажа расходомера на объекте по заказу может быть поставлен набор элементов присоединительной арматуры в согласованной комплектации, либо комплект арматуры «ВЗЛЕТ КПА» в сборе.

Допустимое давление поставляемой присоединительной арматуры 1,6 МПа или 2,5 МПа – по заказу.

4. Эксплуатационная документация и карты заказа на данное изделие и другую продукцию, выпускаемую фирмой «Взлет», размещены на сайте по адресу **[www.vzljot.ru](http://www.vzljot.ru/)**.

Там же размещены программы:

- «Универсальный просмотрщик», включающий в свой состав инструментальную программу «Монитор ЭКСПЕРТ-М» для работы с прибором по последовательным интерфейсам RS-232, RS-485 и интерфейсу Ethernet;
- «Программа чтения журналов действий пользователя» для просмотра журналов блока измерения расходомера (на страничке «Расходомер-счетчик электромагнитный «ВЗЛЕТ ЭМ» (ПРОФИ-ххх М).

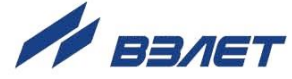

## <span id="page-11-0"></span>**1.5. Устройство и работа**

### <span id="page-11-1"></span>**1.5.1. Принцип работы**

Принцип действия электромагнитного расходомера основан на измерении электродвижущей силы (ЭДС) индукции, возникающей в объеме электропроводящей жидкости, движущейся в магнитном поле, создаваемом электромагнитной системой в сечении канала первичного преобразователя расхода (рис.1).

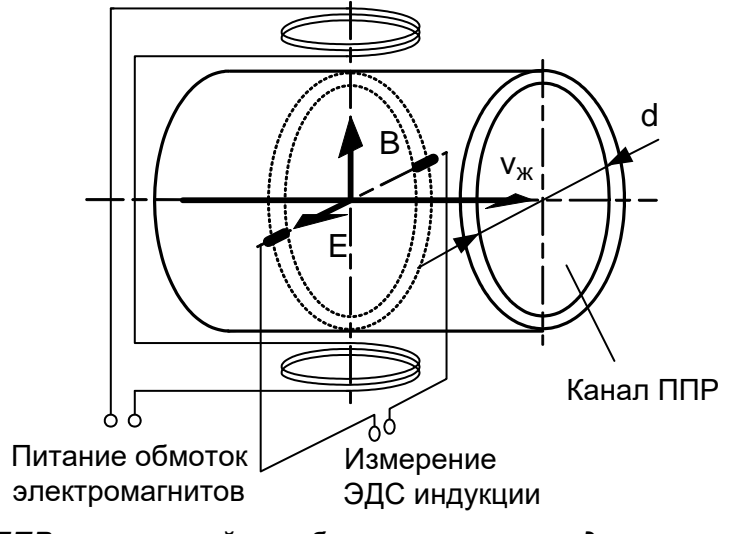

*ППР – первичный преобразователь расхода; В – вектор магнитной индукции; Е – вектор электродвижущей силы (ЭДС) индукции; v<sup>ж</sup> – вектор скорости жидкости.*

### **Рис.1. Принцип действия расходомера.**

Электромагнитный первичный преобразователь расхода (ППР) представляет собой полый магнитопроницаемый цилиндр, снаружи которого размещены обмотки электромагнита. Внутренняя поверхность цилиндра имеет электроизоляционное покрытие. Для съема измерительного сигнала в стенках цилиндра диаметрально расположены два электрода, контактирующие с контролируемой жидкостью.

ЭДС индукции *E* пропорциональна средней скорости потока жидкости *v*, расстоянию между электродами *d* (внутреннему диаметру первичного преобразователя) и магнитной индукции *B*:

$$
E = k \cdot B \cdot d \cdot v,
$$

где k – коэффициент пропорциональности.

Для данного типоразмера ЭМР *В* и *d* – величины постоянные. Значение ЭДС не зависит от температуры, вязкости, а также проводимости жидкости при условии, что проводимость не меньше указанной в технических характеристиках расходомера.

С учетом формулы для ЭДС индукции расход *Q* определяется следующим образом:

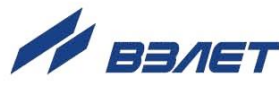

$$
Q = \frac{\pi \cdot d^2}{4} \cdot v = \frac{\pi \cdot d}{4 \cdot k \cdot B} \cdot E
$$

Объем жидкости V, прошедшей через ППР за интервал времени Т, рассчитывается по формуле:

$$
V=\int\limits_0^1 Q(t)dt.
$$

### <span id="page-12-0"></span>1.5.2. Устройство расходомера

1.5.2.1. Расходомер-счетчик электромагнитный «ВЗЛЕТ ЭМ» состоит из первичного преобразователя расхода и вторичного преобразователя, который в свою очередь состоит из блока измерения и вычислителя.

> Расходомер-счетчик изготавливается в раздельном исполнении (рис.2), при котором в трубопровод с измеряемой жидкостью устанавливается ППР и блок измерения, а вычислитель выполнен в виде отдельного блока с индикатором и клавиатурой, который может быть размещен на удалении от расходомера в удобном для пользователя месте.

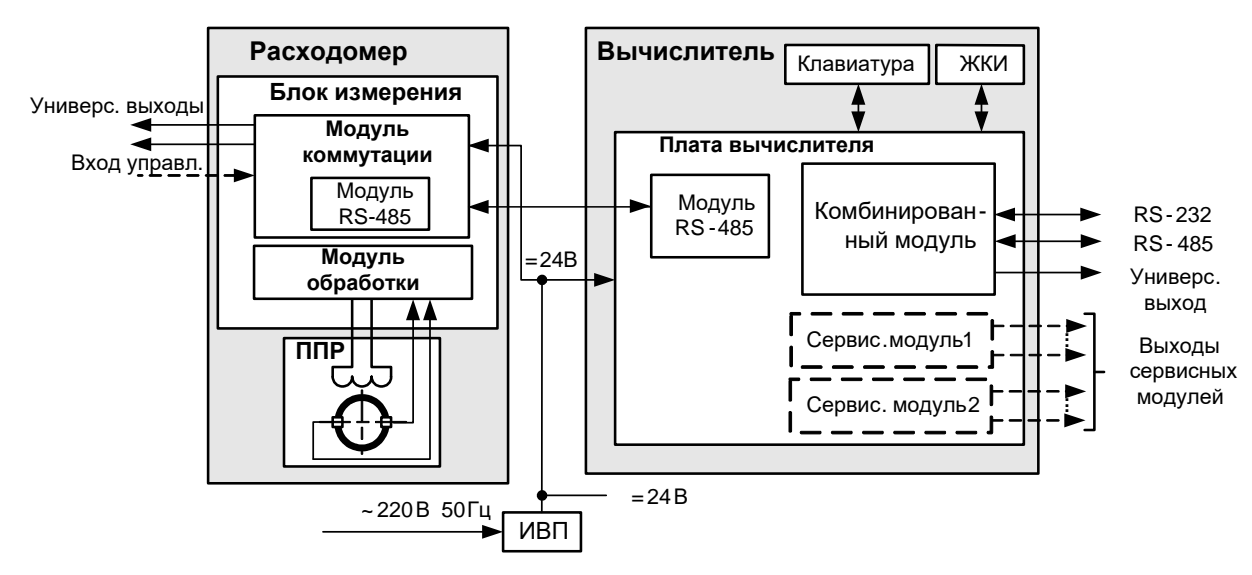

ППР - первичный преобразователь расхода; ЖКИ - жидкокристаллический индикатор; ИВП - источник вторичного питания.

#### Рис. 2. Функциональная схема расходомера.

- 1.5.2.2. Блок измерения (БИ) обеспечивает:
	- питание обмоток ППР;
	- прием и обработку измерительного сигнала (ЭДС индукции), определение среднего объемного расхода при любом направлении потока:
	- определение объема жидкости нарастающим итогом отдельно для прямого и обратного направления потока, их сумм с учетом и без учета направления потока;

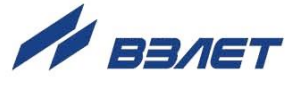

- преобразование измеренного значения среднего расхода в последовательность выходных импульсных сигналов;
- определение направления потока и выдачу сигнала направления потока в виде уровня логического сигнала;
- дозирование предварительно заданного значения объема жидкости или дозирование в режиме «старт-стоп» по внешнему сигналу (через вход управления);
- связь по внутреннему интерфейсу с вычислителем. Длина кабеля связи – до 1200 м;
- определение времени наработки нарастающим итогом;
- диагностику работы расходомера;
- хранение установочных данных и параметров накопления, а также защиту их от несанкционированного доступа.
- 1.5.2.3. Вычислитель обеспечивает:
	- индикацию результатов измерения и установочных параметров, а также доступ к настроечным параметрам и их модификацию;
	- вывод результатов измерения в виде токового, частотноимпульсных или логических сигналов;
	- вывод измерительной, диагностической, установочной, архивной и другой информации через последовательные интерфейсы RS-232 или RS-485, а также через интерфейс Ethernet;
	- сохранение в энергонезависимой памяти результатов измерений и установочных параметров;
	- управление дозированием предварительно заданного значения объема жидкости или дозированием в режиме «старт-стоп»;
	- автоматический контроль и индикацию наличия нештатных ситуаций и отказов, а также запись в журнал ошибок их вида и длительности;
	- защиту архивных и установочных данных от несанкционированного доступа.

Настройка расходомера для измерения параметров реверсивного потока выполняется по заказу.

### <span id="page-13-0"></span>**1.5.3. Уровни доступа**

1.5.3.1. В расходомере предусмотрены три уровня доступа к установочным и калибровочным параметрам. Уровни доступа отличаются составом индицируемой на дисплее информации, возможностями по изменению установочных, калибровочных параметров ТВ и обозначаются как режимы НАСТРОЙКА, СЕРВИС и РАБОТА.

Назначение режимов:

- НАСТРОЙКА режим настройки и поверки;
- СЕРВИС режим подготовки к эксплуатации;
- РАБОТА эксплуатационный режим (режим пользователя).

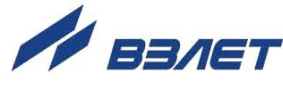

Режимы расходомера задаются перемычками в виде комбинации наличия / отсутствия замыкания контактных пар J1 и J2, расположенных на плате модуля коммутации БИ (см. рис.А.4 Приложения А) и J3, J4 на субблоке вычислителя (рис.А.7). Соответствие комбинаций режимам приведено в табл.3, где «+» – наличие замыкания контактной пары перемычкой, а «-» – отсутствие замыкания.

### **Таблица 3**

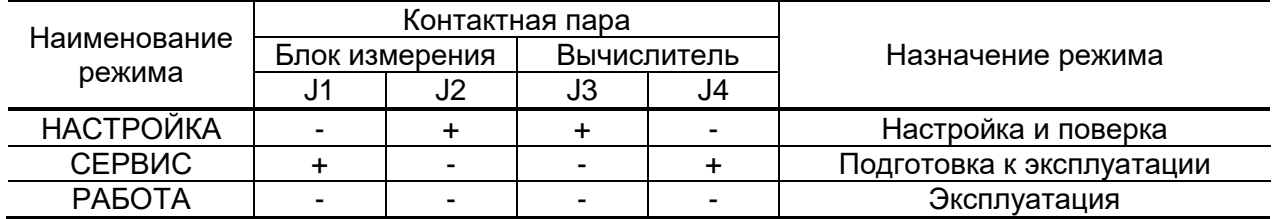

Наибольшими возможностями обладает режим НАСТРОЙКА. В этом режиме индицируются все параметры и возможна модификация всех установочных параметров. Наименьшими возможностями обладает режим РАБОТА.

- 1.5.3.2. Режим РАБОТА это режим эксплуатации расходомера на объекте. В режиме РАБОТА пользователь имеет возможность просматривать:
	- а) измеряемые значения параметров: объемного расхода, объемов, накопленных при прямом и обратном направлении потока, а также их сумм с учетом и без учета знака потока;
	- б) содержимое архивов и журналов;
	- в) конфигурационные параметры: типы установленных сервисных модулей внешних связей и характеристики выходов;
	- г) параметры работы:

ме:

- показания часов реального времени;
- параметры связи по интерфейсам RS-232 (RS-485), Ethernet. В режиме РАБОТА пользователь имеет возможность:
- а) включать режим дозирования и управлять прибором в этом режи-
	- задавать значение дозы;
	- инициировать процесс дозирования по сигналу с внешней кнопки.
- б) устанавливать параметры работы по внешним интерфейсам RS-232 (RS-485), Ethernet: сетевой адрес прибора, скорость работы, длительность задержки и паузы, МАС-адрес, IP-адрес, IP-маску и IР-адрес шлюза;
- в) выбирать единицы измерения расхода (объема) [м<sup>3</sup>/ч; м<sup>3</sup>/сек; л/мин; л/сек (м<sup>3</sup>; л)].
- 1.5.3.3. Режим СЕРВИС это режим подготовки расходомера к эксплуатации на объекте.

В режиме СЕРВИС дополнительно (по отношению к режиму РАБОТА) возможно:

- изменять параметры универсальных выходов блока измерения;
- изменять параметры выходов сервисных модулей вычислителя;

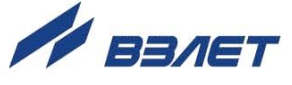

- производить настройки отсечек по расходу, параметров фильтров и устанавливать рабочий диапазон расходомера;
- настраивать алгоритм определения пустой трубы;
- корректировать настройки связи с первичным измерителем;
- изменять показания приборных часов;
- производить очистку журналов (за исключением «Журнала режимов»).
- 1.5.3.4. В режиме НАСТРОЙКА возможно просматривать и модифицировать все параметры без исключения.

В этом режиме производится настройка прибора в процессе производства и юстировка (калибровка) при поверке.

В режиме НАСТРОЙКА производится запись в память заводских номеров расходомера и вычислителя, значения условного прохода расходомера, ввод максимальной скорости потока измеряемой жидкости, а также очистка архивов.

1.5.3.5. Модификация установочных параметров, доступных в режимах СЕРВИС и РАБОТА, не влияет на метрологические характеристики прибора и может производиться при необходимости на объекте.

> Параметры настройки и калибровки расходомера в режимах СЕРВИС и РАБОТА недоступны.

### <span id="page-15-0"></span>**1.5.4. Внешние связи**

1.5.4.1. Последовательные интерфейсы

Последовательные интерфейсы RS-232, RS-485 и интерфейс Ethernet позволяют управлять прибором, считывать измерительную, архивную, установочную и диагностическую информацию, модифицировать установочные параметры. Последовательные интерфейсы поддерживают протокол ModBus (RTU ModBus и ASCII ModBus), принятый в качестве стандартного в приборах фирмы «ВЗЛЕТ».

Последовательный интерфейс RS-232 может использоваться для непосредственной связи с персональным компьютером (ПК):

- по кабелю (при длине линии связи до 15 м);
- по телефонной линии (с помощью телефонного модема);

- по радиоканалу (с помощью радиомодема).

Дальность связи по телефонной линии или радиоканалу определяется их характеристиками.

Последовательный интерфейс RS-485 обеспечивает связь по кабелю в группе из нескольких абонентов, одним из которых может быть ПК, при длине линии связи до 1200 м.

Скорость обмена по интерфейсам RS-232 и RS-485 (от 1200 до 115200 Бод), а также параметры связи устанавливаются программно.

*ВНИМАНИЕ! Не допускается одновременное подключение и использование интерфейсов RS-232 и RS-485.* 

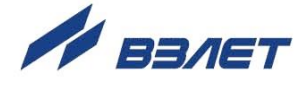

Интерфейс Ethernet используется для связи приборов в локальной сети, а также может использоваться для обмена данными через Интернет между приборами локальной сети и удаленным компьютером (компьютерами). Обмен осуществляется через шлюз локальной сети, имеющий собственный (глобальный) IP-адрес.

При обмене данные упаковываются в стек протоколов Ethernet / IP / UDP / TFTP / ModBus. Поддерживается также протокол ARP (Ethernet / ARP), который используется для определения MACадреса узла по IP-адресу запроса.

1.5.4.2. Вход управления расходомера (внешняя кнопка)

Назначение входа управления задается программно:

- дозат. включение дозирования заданного значения дозы по сигналу управления;
- откл вход управления отключен.

Схемы цепей входа управления, а также параметры управляющего сигнала приведены в Приложении Б.

1.5.4.3. Блок измерения и вычислитель имеют гальванически развязанные выходы, универсальные как по возможному режиму работы (частотный, импульсный или логический), так и возможному назначению. Тип (режим работы) выходов, назначение, а также параметры их работы задаются программно при выпуске из производства в соответствии с заказом либо на объекте при вводе в эксплуатацию.

Схема оконечного каскада выходов и описание его режимов работы приведены в Приложении Б.

1.5.4.4. Универсальные выходы блока измерения

Блок измерения имеет два гальванически развязанных универсальных выхода №1 и №2. Назначение, а также параметры их работы задаются программно при выпуске из производства в соответствии с заказом, либо на объекте при вводе в эксплуатацию в соответствии с табл.4.

В импульсном и частотном режимах выходы могут использоваться для вывода результатов измерения в виде импульсной последовательности типа «меандр» со скважностью 2 и нормированным весом импульсов. Предельная частота следования импульсов 500 Гц.

Константа преобразования выхода КР (имп/л), определяющая вес импульса, может устанавливаться в пределах от 0,0001 до 200 000 с минимальной дискретностью 0,0001.

Для определения значения КР с учетом максимального значения расхода в трубопроводе, где будет устанавливаться расходомер, а также частотных свойств приемника импульсного сигнала можно воспользоваться формулой:

$$
K_{\text{p}}\left(\text{MMT}/\pi\right) \leq \frac{3.6 \cdot F}{Q_{\text{make}}} = \frac{1.8 \cdot 10^3}{Q_{\text{make}} \cdot \tau_{\text{u}}}
$$

где Q<sub>макс</sub> – максимальный эксплуатационный расход в трубопроводе,  $M^3/4$ :

F - максимально допустимая для приемника частота следования импульсов расходомера, Гц;

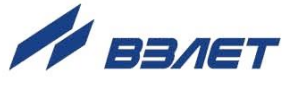

 $\tau_\mathsf{u} = \frac{\mathsf{T}_\mathsf{u}}{2}$  — минимально допустимая для приемника длительность импульсов расходомера, мс;

Т<sup>и</sup> – период следования импульсов на выходе расходомера, мс.

**Таблица 4. Назначения универсальных выходов блока измерения**

| Режим рабо- | Обозначение    | Условие формирования сигнала /                                         |
|-------------|----------------|------------------------------------------------------------------------|
| ты выхода   | на дисплее     | изменения состояния на выходе                                          |
| Частотный   | $Q-$           | Расход при обратном (отрицательном) направлении потока                 |
|             | Q+             | Расход при прямом (положительном) направлении потока                   |
|             | Q              | Расход при любом направлении потока                                    |
| Импульсный  | Дозатор        | Импульсный сигнал по окончанию дозирования                             |
|             | V-             | Объем при обратном направлении потока                                  |
|             | V+             | Объем при прямом направлении потока                                    |
|             | $\mathsf{v}$   | Объем при любом направлении потока                                     |
| Логический  | Напр. пот.     | Изменение направления потока жидкости в трубопроводе                   |
|             | Превыш. расх.  | Превышение значения Qнаиб                                              |
|             | Любая ошибка   | Любая ошибка, диагностируемая расходомером                             |
|             | Дозатор        | Старт / останов дозирования                                            |
|             | Напр. пот. ин. | Изменение направления потока жидкости в трубопроводе<br>при теплоучете |
|             | Питание        | Отсутствие сетевого питания                                            |
|             |                | Уровень зондирующего сигнала, подаваемого на электро-                  |
|             | Пустая труба   | ды, выше установленного порогового значения для неза-                  |
|             |                | полненной трубы                                                        |
|             | Вне диапаз.    | Значение расхода вне заданного диапазона                               |
|             | Выше диапаз.   | Текущее значение расхода больше значения верхней гра-                  |
|             |                | ницы заданного рабочего диапазона                                      |
|             | Ниже диапаз.   | Текущее значение расхода меньше значения нижней гра-                   |
|             |                | ницы заданного рабочего диапазона                                      |

По умолчанию при выпуске из производства для выхода №1 устанавливается частотный режим работы и значение **КР**, указанное в табл.5, что соответствует частоте около 500 Гц при Qнаиб.

### **Таблица 5**

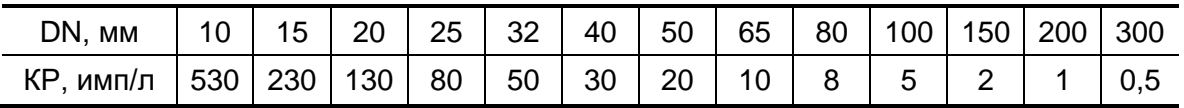

 В частотном режиме частота следования пропорциональна среднему объемному расходу, измеренному в течение предыдущих 80 мс.

При работе в частотном режиме задается значение **КР**, а также значения параметров максимальная частота (**Fмакс**) и аварийная частота (**Fавар**).

**Fмакс** – частота на выходе при максимальном расходе в данном трубопроводе. Превышение на выходе значения **Fмакс** диа-

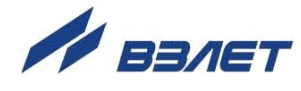

гностируется в расходомере как нештатная ситуация, т.е. заданное для данного выхода значение КР некорректно.

**Faвap** - частота следования импульсной последовательности (не более 700 Гц), которая будет формироваться на выходе в случае, если измеренное значение расхода превышает значение Qнаиб для данного DN расходомера. Заданное значение **Faвар** должно быть не меньше заданного значения **Fмакс** для данного выхода. Для отключения функции формирования на выходе аварийной частоты необходимо задать значение **Faвар**, равное 0.

При установке  $|Q|$  (расход по модулю) импульсная последовательность с частотой следования, пропорциональной измеренному значению расхода, формируется на выходе при любом направлении потока, при установке Q+ - только при прямом направлении потока, Q- - только при обратном направлении.

• В импульсном режиме работы в течение секунды на выход поступает пачка импульсов, количество которых с учетом веса импульса соответствует объему, измеренному за предыдущую секунду.

При работе в импульсном режиме задается значение КР и период импульсов Тимп.

Период импульсов Тимп - период следования импульсов в пачке; может быть задано значение от 2 до 1000 мс (что соответствует частоте от 500 до 1 Гц).

При установке | V | (объем по модулю) импульсы, количество которых пропорционально измеренному значению объема, поступают на выход при любом направлении потока, при установке V+ только при прямом направлении потока и V- - только при обратном направлении.

При установке Дозатор в момент окончания дозирования на выход выдается один импульс.

- В логическом режиме на выходе наличию события (или его определенному состоянию) соответствует один уровень электрического сигнала, а отсутствию события (или иному его состоянию) - другой уровень сигнала.
- Напр. пот. уровень сигнала на выходе изменяется без задержки при изменении направления потока в трубопроводе;
- Превыш. расх. уровень сигнала на выходе изменится, если измеренное значение расхода превысит значение Qнаиб для данного DN расходомера;
- Любая ошибка уровень сигнала на выходе изменится при возникновении любой нештатной ситуации, диагностируемой прибоpom;
- Дозатор уровень сигнала на выходе изменится в момент окончания дозирования;
- Напр. пот. ин. изменение уровня сигнала на выходе произойдет только, если длительность времени изменения направления пото-

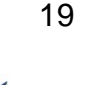

ка будет больше заданного времени инерции; значение параметра **Вр. инерц. перек.** в меню **Логический выход** может быть задано в диапазоне от 2 до 60 мин;

- **Питание** при наличии напряжения питания на выходе формируется высокий уровень сигнала, при пропадании питания напряжение на выходе отсутствует;
- **Пустая труба** уровень сигнала на выходе изменится, если значение сопротивления выше установленного порогового значения для заполненной трубы;
- **Вне диапазона** уровень сигнала на выходе изменяется, если значение расхода вне заданного диапазона;
- **Выше диапаз.** уровень сигнала на выходе изменится, если измеренное значение расхода станет больше значение Qмакс;
- **Ниже диапаз.** уровень сигнала на выходе изменится, если измеренное значение расхода станет меньше значение Q<sub>мин</sub>.

Программно для всех режимов задается **Акт. ур.** (активный уровень), т.е. уровень сигнала (**Высокий** или **Низкий**), соответствующий наличию события. Электрические параметры уровней сигнала приведены в Приложении Б.

### 1.5.4.5. Универсальные выходы вычислителя

Вычислитель в зависимости от количества установленных сервисных модулей универсальных выходов (см. п.1.5.6.3) может иметь от 1 до 9 гальванически развязанных универсальных выходов. Режимы работы, назначения универсальных выходов, а также параметры выходных сигналов задаются программно. Схема оконечного каскада выходов и описание его режимов работы приведено в Приложении Б.

Возможные назначения выходов в различных режимах приведены в табл.6.

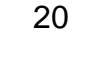

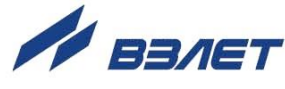

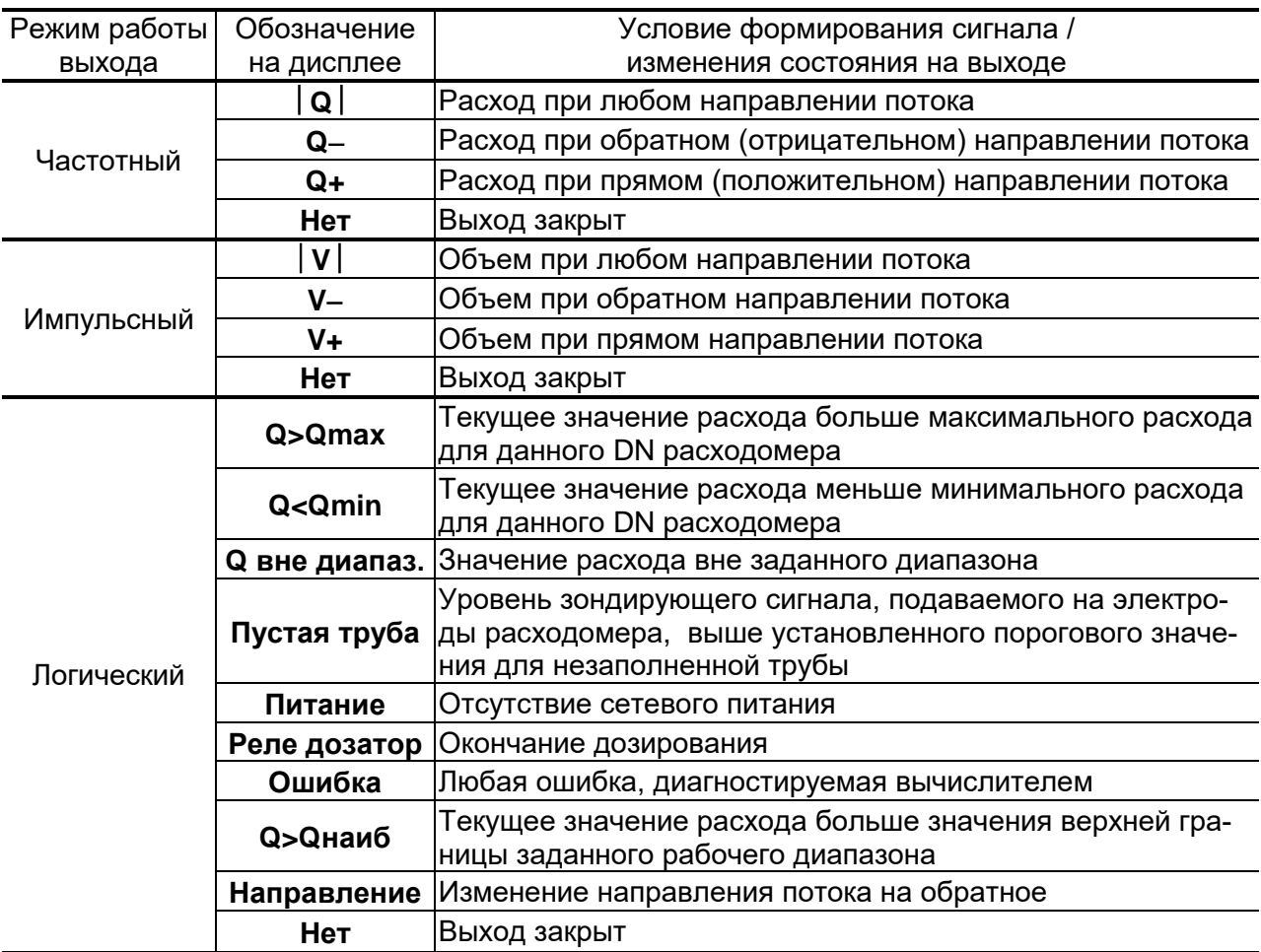

#### Таблица 6. Назначения универсальных выходов вычислителя

- В частотном режиме работы на открытый выход выдается импульсная последовательность типа «меандр» со скважностью 2, частота следования которой пропорциональна текущему значению расхода. Возможно масштабирование работы частотного выхода путем программной установки в соответствующем меню нижнего и верхнего пороговых значений расхода Онп и Овп, соответствуюших значениям частоты 0 и 3000 Гц на выходе.
- В импульсном режиме работы количество импульсов в пачке (типа «меандр» со скважностью 2), поступающих на открытый выход каждую секунду, соответствует значению объема, измеренному за предыдущую секунду. Максимальная частота следования - 500 Гц.
- Для правильной работы универсальных выходов в частотном или импульсном режиме в расходомере предусмотрена процедура автоматического расчета коэффициента КР (имп/м<sup>3</sup>).

Расчет КР при работе в частотном режиме производится по заданным пользователем значениям **QBn и QHn и максимальному** значению частоты **Fмакс**, расчет **KP** при работе в импульсном режиме - по заданным **Qвп** и длительности выходного импульса т в диапазоне от 1 до 500 мс.

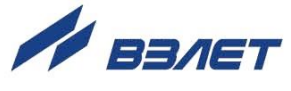

Если расчетное значение КР по каким-либо соображениям не устраивает пользователя, то он может установить другое меньшее (большее) значение. При этом значения Овп, Онп и Гмакс (Овп и  $\tau$ ) не меняются.

При неправильно с учетом частоты (длительности импульса) установленном значении KP появится сообщение о нештатной ситуации.

В частотном режиме сообщение о нештатной ситуации появится также при частоте следования импульсов больше заданной пользователем.

•В логическом режиме на выходе наличию события (или его определенному состоянию) соответствует один уровень электрического сигнала, а отсутствию события (или иному его состоянию) - другой уровень сигнала.

Программно для всех режимов задается Актив. ур. (активный уровень), т.е. уровень сигнала (Высокий или Низкий), соответствующий наличию события. Электрические параметры уровней сигнала приведены в Приложении Б.

#### 1.5.4.6. Токовый выход вычислителя

Токовый выход может быть реализован с помощью сервисного модуля токового выхода, устанавливаемого по заказу. Назначение и параметры работы токового выхода на базе сервисного модуля устанавливаются программно.

Гальванически развязанный токовый выход вычислителя может работать в одном из трех диапазонов: (0-5) мА, (0-20) мА или  $(4-20)$  MA.

Номинальная статическая характеристика токового выхода

$$
Q = Q_{_{\text{HI}}} + (Q_{_{\text{BI}}} - Q_{_{\text{HI}}}) \frac{I_{_{\text{BLK}}} - I_{_{\text{MUHI}}}}{I_{_{\text{MAKC}}} - I_{_{\text{MMI}}}} \, ,
$$

где  $Q$  – измеренное значение расхода, м<sup>3</sup>/ч;

Q<sub>Hn</sub> - заданное значение нижнего порога по токовому выходу, соответствующее  $I_{MWH}$ ,  $M^3/4$ ;

Q<sub>By</sub> - заданное значение верхнего порога по токовому выходу, соответствующее  $I_{\text{make}}$ , м $3/4$ ;

I<sub>вых</sub> - значение выходного токового сигнала, соответствующее измеренному значению расхода, мА;

I<sub>макс</sub> - максимальное значение диапазона работы токового выхода (5 или 20 мА);

I<sub>мин</sub> – минимальное значение диапазона работы токового выхода (0 или 4 мА).

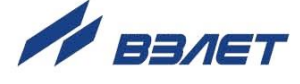

Программно для токового выхода задаются диапазон работы и значения уставок, а также назначение. При установке назначения  $|Q|$  – ток, пропорциональный измеренному значению расхода, подается на выход при любом направлении потока, при установке **Q+** – только при прямом направлении потока, при установке **Q-** – при обратном направлении.

Токовый выход в диапазонах работы (0-20) мА или (4-20) мА может работать на нагрузку сопротивлением до 1 кОм, в диапазоне (0-5) мА – до 2,5 кОм.

Допустимая длина кабеля связи по токовому выходу определяется сопротивлением линии связи. При этом сумма входного сопротивления приемника токового сигнала и сопротивления линии связи не должна превышать указанного сопротивления нагрузки.

### <span id="page-22-0"></span>**1.5.5. Регистрация результатов работы**

1.5.5.1. Для хранения установочных данных в измерителе расходомера предусмотрены журнал сервисных данных и журнал настроечных данных.

> В журнале сервисных данных фиксируются значения параметров, доступные для редактирования в режиме СЕРВИС. Журнал имеет глубину до 1000 записей. После исчерпания глубины журнала сохранение новой записи происходит поверх первой (по времени сохранения) записи.

> В журнале настроечных данных фиксируются значения параметров, доступные для редактирования в режиме НАСТРОЙКА. Журнал имеет глубину до 8000 записей. После исчерпания глубины журнала блокируется возможность сохранения данных. Снятие блокировки выполняется на заводе-изготовителе.

> Доступ к журналам измерителя производится по интерфейсу с помощью специальной программы «Программа чтения журналов действий пользователя».

1.5.5.2. Результаты измерений и вычислений записываются во внутренние архивы вычислителя: часовой, суточный, месячный, а также могут записываться в произвольный архив.

> Часовой, суточный, месячный и произвольный архивы имеют одинаковую структуру. Глубина архивов составляет:

- часового 1560 записей;
- суточного 366 записей;
- месячного 48 записей;
- произвольного до 1000 записей.

В перечень архивируемых параметров входят:

- **V+** объем за интервал архивирования, измеренный при прямом направлении потока, м<sup>3</sup>;
- **V-** объем за интервал архивирования, измеренный при обратном направлении потока, м<sup>3</sup>;

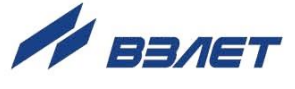

- **Qср** среднее значение расхода за интервал архивирования, л/мин;
- **Тсс**  время отсутствия связи с прибором;
- **Тнер** время простоя.

Также в каждой записи фиксируется 16-разрядный цифровой код нештатных ситуаций и отказов в работе расходомера и вычислителя, возникших в течение интервала архивирования. Во всех архивах в отдельном столбце символом «1» фиксируется факт пропадания питания прибора в течение интервала архивирования.

Индикация значений архивируемых параметров сопровождается датой и временем сохранения архивной записи.

Для каждого архива предусмотрена процедура поиска требуемой архивной записи.

- 1.5.5.3. Нештатные ситуации, ошибки и отказы, возникающие в процессе работы расходомера, фиксируются в журнале ошибок. Журнал может содержать до 1000 записей.
	- В журнале ошибок фиксируются:
	- номер записи;
	- наименование нештатной ситуации (ошибки, отказа);
	- дата и время установления и снятия нештатной ситуации (ошибки, отказа).
- 1.5.5.4. Факт модификации значений установочных параметров фиксируется в журнале пользователя, который может содержать до 1000 записей.

В журнале фиксируется:

- номер записи;
- дата и время произведенной модификации;
- наименование модифицируемого параметра;
- значение параметра до модификации;
- значение параметра после модификации.
- 1.5.5.5. Изменение режима прибора фиксируется в журнале режимов, который может содержать до 500 записей.

В журнале фиксируется:

- номер записи;
- наименование текущего режима;
- дата и время установления режима.

### <span id="page-23-0"></span>**1.5.6. Конструкция**

- 1.5.6.1. Проточная часть расходомера, в зависимости от вида присоединения к трубопроводу, выполняется в разных конструктивах:
	- под присоединение типа «сэндвич» (DN10-DN150), когда ППР с помощью шпилек зажимается между двумя фланцами, приваренными к концам трубопровода в месте врезки расходомера (рис.А.1);

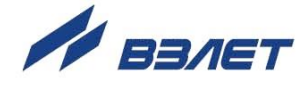

- фланцованной (DN20-DN300), когда фланцы ППР крепятся болтами к ответным фланцам трубопровода (рис.А.2, А.3).

Внутренняя поверхность проточной части в зависимости от назначения расходомера футеруется фторопластом или полиуретаном.

На торцевые поверхности ППР с футеровкой фторопластом для предохранения ее в процессе монтажа и эксплуатации устанавливаются защитные кольца. Диаметры защитных колец при использовании фланцев по ГОСТ 33259 исполнения F обеспечивают соосность внутреннего канала ППР и ответных фланцев.

Кроме того, наличие у защитных колец фланцованных ППР заземляющего лепестка обеспечивает электрический контакт расходомеров с измеряемой жидкостью при их монтаже в пластиковые (металлопластиковые) трубопроводы.

1.5.6.2. Блок измерения расходомера содержит платы модулей обработки и коммутации. Модули размещаются непосредственно в корпусе БИ и соединяются между собой через разъем. Корпус БИ выполняется из металла. Крышка соединяется с корпусом при помощи нижней поворотной петли и скрепляется с ним винтами.

> Кожух ППР и полая стойка, на которой крепится БИ, выполнены из металла. Возможен разворот БИ вокруг оси стойки на 90°, 180 $^{\circ}$  или 270 $^{\circ}$  по заказу при выпуске из производства.

> Ввод кабеля питания и кабеля интерфейса осуществляется через два металлических кабельных ввода типа HSK производства фирмы Hummel с установочной резьбой M16×1,5 (номер 1.618.1600.70 по каталогу).

> Клеммой защитного заземления расходомера служит винт на основании БИ, к которому крепятся электрические проводники для соединения с ответными фланцами трубопровода.

1.5.6.3. Блок вычислителя расходомера состоит из трех литых из алюминиевого сплава частей (модулей): лицевой части – блока вторичного преобразователя (ВП) и клавиатуры, средней части – блока встроенного источника питания (ВИП) и основания – блока коммутации (рис.А.6).

> Блок ВП и клавиатуры содержит модуль вторичного преобразователя. На передней панели корпуса блока находятся жидкокристаллический индикатор и клавиатура. ЖКИ обеспечивает вывод четырех строк алфавитно-цифровой информации при 20 символах в строке.

> На модуле вторичного преобразователя дополнительно установлены:

- а) модуль внутреннего интерфейса RS-485 для связи с расходомером;
- б) комбинированный модуль, содержащий:
	- последовательный интерфейс RS-232;

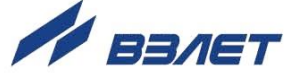

- последовательный интерфейс RS-485;
- универсальный выход 0;
- контактные пары J3 и J4 для задания режима работы вычислителя;
- контактные пары J1 и J2 для задания режима работы оконечного каскада универсального выхода 0;
- разъемы для подключения кабелей связи с внешними устройствами.
- 1.5.6.4. Для установки по заказу одного или двух сервисных модулей внешних связей на плате вычислителя имеются два слота (разъема): №1 и №2

Дополнительные модули имеют коммутационные элементы: разъемы для подключения кабелей связи с внешними устройствами, а также контактные пары для установки режима работы оконечных каскадов универсальных выходов.

1.5.6.5. Возможные комбинации установки сервисных модулей внешних связей и нумерация выходов в зависимости от разъема (слота) установки модулей приведены в табл.7. Значком «» обозначены установленные модули (комбинированный модуль установлен всегда).

### **Таблица 7**

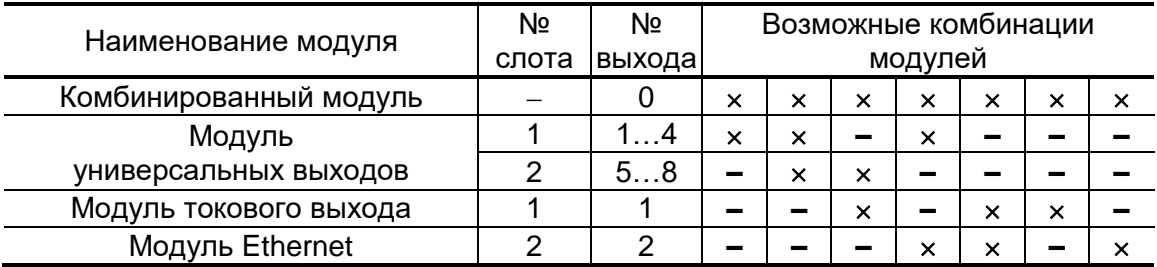

1.5.6.6. Блок ВИП совместно с блоком ВП и клавиатуры, соединяемые электрически многожильным шлейфом и конструктивно винтами со стороны блока ВИП, составляют субблок вычислителя (см. рис.А.7).

> Доступ к коммутационным элементам сервисных модулей для подключения кабелей связи осуществляется с обратной стороны субблока вычислителя. Обозначения коммутационных элементов на субблоке вычислителя приведены на рис.А.9.

> В свою очередь субблок вычислителя соединяется винтами со стороны лицевой панели с блоком коммутации, образуя собственно вычислитель. На задней стенке блока коммутации установлены кронштейны под DIN-рейку, обеспечивающие крепление вычислителя на объекте эксплуатации (рис.А.6).

> На нижней плоскости корпуса блока коммутации расположены гермовводы собственного производства, выполненные по чертежам В24.04-13.00 (для кабелей с наружным диаметром 5 мм) или В24.04-14.00 (для кабелей с наружным диаметром 8 мм). В зависимости от исполнения вычислителя, в блок коммутации устанав-

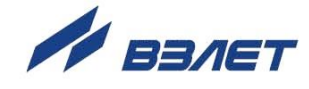

ливаются или четыре гермоввода В24.04-13.00 или два гермоввода В24.04-14.00 и два гермоввода В24.04-13.00. Гермовводы предусматривают подключение кабелей в металлорукавах.

Заземляющий проводник подключается к клемме заземления, расположенной на торце блока ВИП.

### <span id="page-26-0"></span>1.6. Маркировка и пломбирование

- 1.6.1. На передней панели блока измерения расходомера указываются  $(pnc.3)$ :
	- наименование и обозначение прибора;
	- товарный знак и логотип фирмы-изготовителя;
	- знак утверждения типа средства измерения;
	- вид исполнения;
	- типоразмер ЭМР;
	- напряжение питания расходомера;
	- максимальное давление в трубопроводе;
	- максимальная температура измеряемой жидкости;
	- степень защиты расходомера.

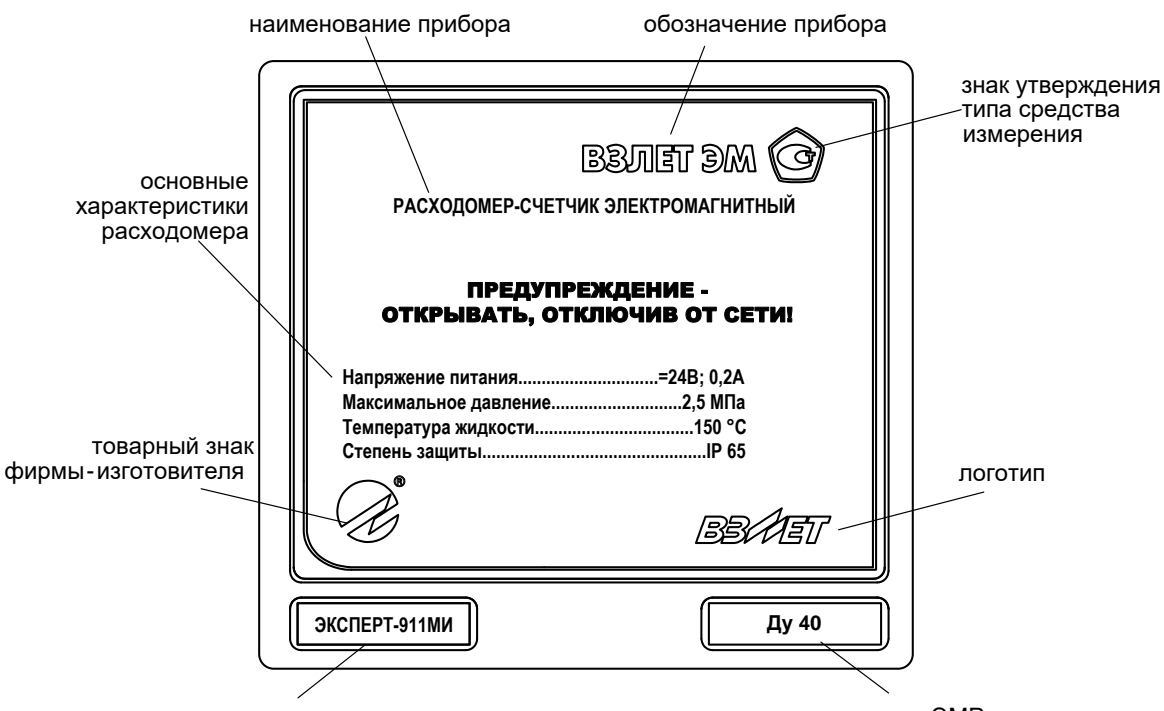

вид исполнения

типоразмер ЭМР

### Рис.3. Вид маркировки блока измерения расходомера.

На торце корпуса БИ маркирован гермоввод кабеля питания  $= 24 B.$ 

- 1.6.2. На передней панели вычислителя расходомера указываются  $(pnc.4)$ :
	- наименование и обозначение прибора;
	- товарный знак и логотип фирмы-изготовителя;

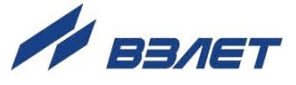

- знак утверждения типа средства измерения;
- вид исполнения;
- напряжение питания вычислителя;
- заводской номер расходомера.

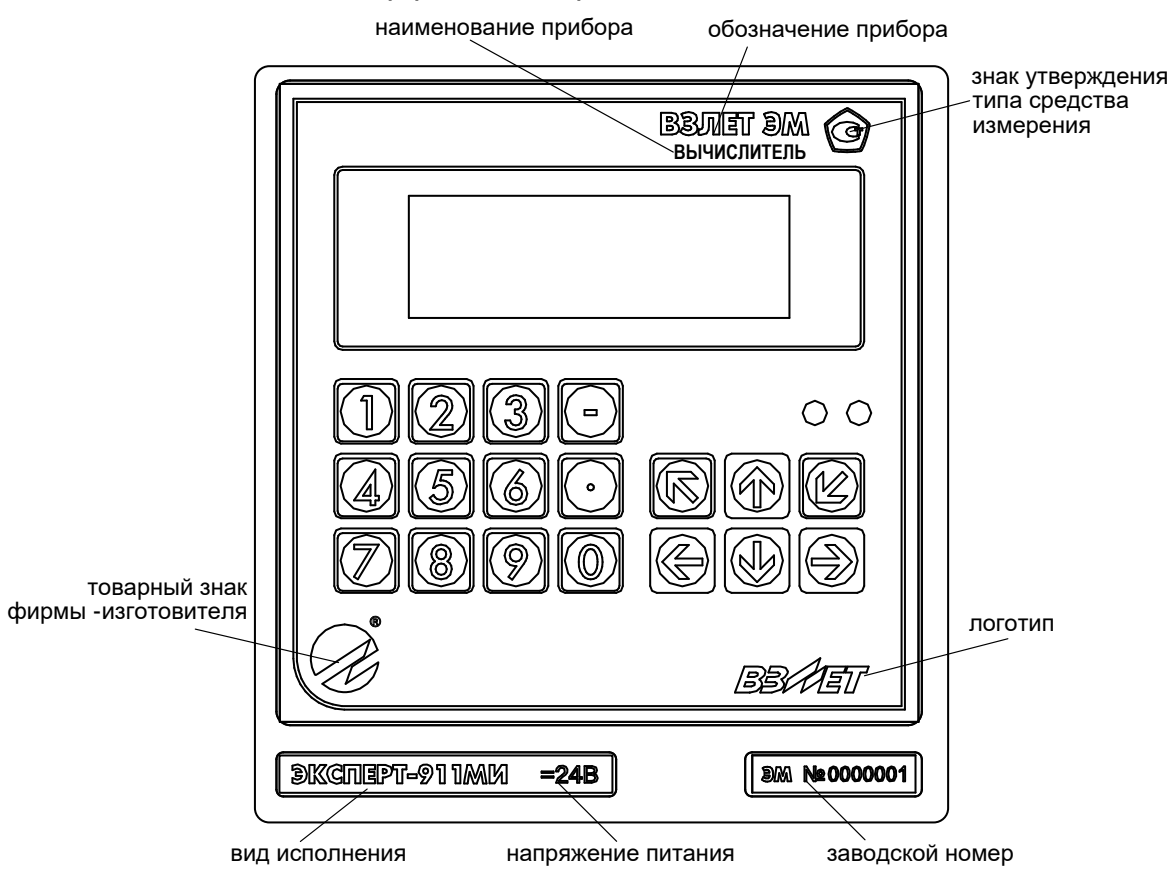

**Рис.4. Вид маркировки вычислителя расходомера.**

- 1.6.3. После поверки расходомера пломбируются:
	- контактные пары разрешения модификации калибровочных параметров на плате модуля коммутации БИ и на субблоке вычислителя;
	- один из винтов, скрепляющий субблок вычислителя.
- 1.6.4. После монтажа и проверки функционирования расходомера на объекте должны быть опломбированы контактные пары разрешения модификации функциональных параметров на плате модуля коммутации БИ и на субблоке вычислителя.

Кроме того, для защиты от несанкционированного доступа при эксплуатации могут быть опломбированы корпуса блока измерения и вычислителя расходомера.

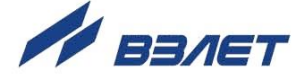

## <span id="page-28-0"></span>**2. ИСПОЛЬЗОВАНИЕ ПО НАЗНАЧЕНИЮ**

### <span id="page-28-1"></span>**2.1. Эксплуатационные ограничения**

- 2.1.1. Эксплуатация расходомера должна производиться в условиях внешних воздействующих факторов, не превышающих допустимых значений, оговоренных в п.1.2.8.
- 2.1.2. Расходомер может устанавливаться в вертикальном, горизонтальном или наклонном трубопроводе. Наличие грязевиков или специальных фильтров не обязательно.
- 2.1.3. Точная и надежная работа расходомера обеспечивается при выполнении в месте установки ППР следующих условий:
	- отсутствует скопление воздуха;
	- давление жидкости исключает газообразование в трубопроводе;
	- на входе и выходе ППР имеются прямолинейные участки трубопровода соответствующей длины с DN, равным DN ППР. На этих участках не должно быть никаких устройств или элементов, вызывающих изменение структуры потока жидкости;
	- весь внутренний объем канала ППР в процессе работы расходомера заполнен жидкостью;
	- напряженность внешнего магнитного поля промышленной частоты не превышает 400 А/м.

### *ВНИМАНИЕ! Запрещается на всех этапах работы с ЭМР касаться руками электродов, находящихся во внутреннем канале ППР.*

Рекомендации по выбору места установки и правила монтажа (демонтажа) расходомера, описание набора элементов арматуры, а также комплекта присоединительной арматуры «ВЗЛЕТ КПА» изложены в документе «Расходомер-счетчик электромагнитный «ВЗЛЕТ ЭМ». Исполнения ЭКСПЕРТ-9ххМх. Инструкция по монтажу». ШКСД.407112.000 ИМ.

*ВНИМАНИЕ! Не допускается с ППР, футерованного фторопластом и без защитных колец, снимать стяжную шпильку (болт) и прижимные пластины на время более 10 мин.*

2.1.4. Тип и состав контролируемой жидкости (наличие и концентрация взвесей, посторонних жидкостей и т.п.), режим работы и состояние трубопровода не должны приводить к появлению отложений, влияющих на работоспособность и метрологические характеристики расходомера.

*Для обеспечения работоспособности расходомера в системах, использующих по каким-либо причинам угольные фильтры, необходимо следить за их исправностью.*

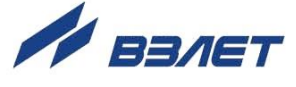

- 2.1.5. Необходимость защитного заземления прибора определяется в соответствии с требованиями главы 1.7 «Правил устройства электроустановок» в зависимости от напряжения питания и условий размещения прибора.
- 2.1.6. Молниезащита объекта размещения прибора, выполненная в соответствии с «Инструкцией по устройству молниезащиты зданий, сооружений и промышленных коммуникаций» СО153-34.21.122- 2003 (утвержденной Приказом Минэнерго России №280 от 30.06.2003), предохраняет прибор от выхода из строя при наличии молниевых разрядов.
- 2.1.7. Требования к условиям эксплуатации и выбору места монтажа, приведенные в настоящей эксплуатационной документации, учитывают наиболее типичные внешние факторы, влияющие на работу расходомера.

На объекте эксплуатации могут существовать или возникнуть в процессе его эксплуатации внешние факторы, не поддающиеся предварительному прогнозу, оценке или проверке и которые производитель не мог учесть при разработке.

В случае проявления подобных факторов следует устранить их или найти иное место эксплуатации, где данные факторы отсутствуют или не оказывают влияния на работу изделия.

## <span id="page-29-0"></span>**2.2. Выбор типоразмера расходомера**

- 2.2.1. Выбор типоразмера расходомера определяется диапазоном расходов в трубопроводе, где будет устанавливаться ППР. Если диапазон расходов для данного трубопровода укладывается в диапазон расходов нескольких типоразмеров ЭМР, то определять нужный типоразмер рекомендуется исходя из заданного предельного значения потерь напора.
- 2.2.2. Если значение DN выбранного типоразмера ЭМР меньше значения DN трубопровода, куда предполагается устанавливать ППР, то для монтажа в трубопровод используются переходные конуса (конфузор и диффузор).
- 2.2.3. Определить гидравлические потери напора в системе <конфузор -ППР – диффузор, приведенной на рис.5, можно по нижеприведенной методике.
- 2.2.3.1. Исходные данные для определения потерь напора:
	- объемный расход жидкости в данном трубопроводе Q  $[M<sup>3</sup>/4]$ ; - DN подводящего трубопровода - D1 [мм] - DN ППР - D2 [мм]; - DN отводящего трубопровода - D3 [мм]; - угол конусности конфузора  $\alpha_1$  [град];  $-$  угол конусности диффузора  $-\alpha_3$  [град]; - длина прямолинейного участка  $l$  [мм].

30

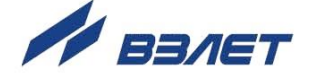

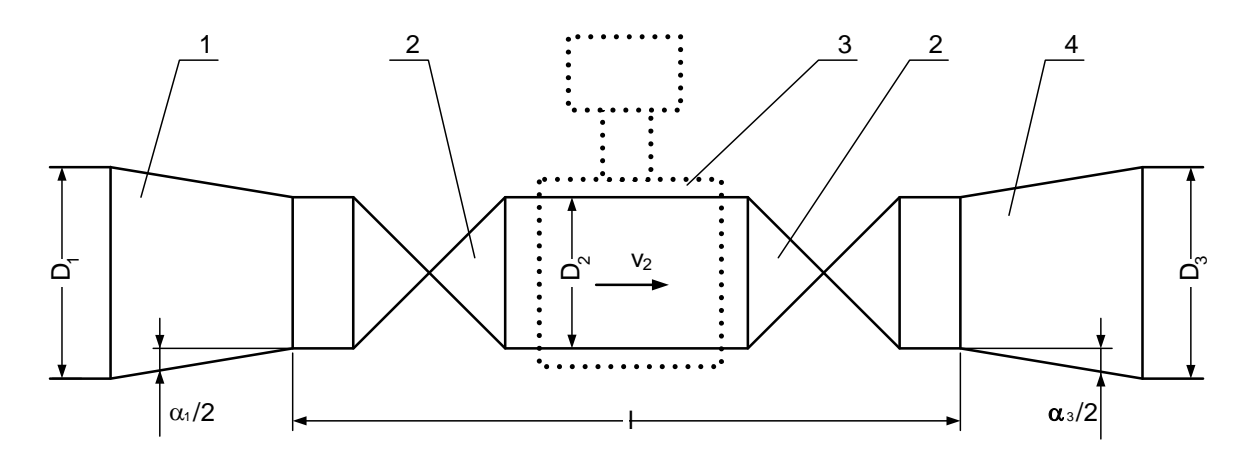

*1 – конфузор; 2 – полнопроходная шаровая задвижка; 3 – ППР; 4 – диффузор.* 

#### **Рис.5. Схема трубопровода в месте установки ППР.**

2.2.3.2. Согласно известному принципу суперпозиции суммарные потери напора **hн** в системе < конфузор – ППР – диффузор > складываются из местных потерь напора в конфузоре **hн1**, прямолинейном участке (длиной *l*) **hн2** и диффузоре **hн3**.

> Потери напора в конфузоре определяются по графику рис.6а, где **v<sup>2</sup>** – скорость потока жидкости в прямолинейном участке. График зависимости потерь напора от скорости потока рассчитан для угла конусности конфузора  $\alpha_1 = 20$  °. Для определения скорости потока жидкости по значению объемного расхода **Q** можно воспользоваться графиком рис.7 или формулой:

$$
v(M/c) = \frac{Q(m^3/q)}{0.9 \cdot \pi \cdot Dy^2(MM)} \cdot 10^3.
$$

Потери напора в прямолинейном участке определяются по графику рис.6б. График зависимости потерь напора от скорости потока рассчитан для отношений длины прямолинейного участка к диаметру 15; 20; 25 и 30.

Потери напора в диффузоре определяются по графику рис.6в. График зависимости потерь напора от скорости потока рассчитан для угла конусности диффузора  $\alpha_3 = 20^\circ$  и отношений наибольшего диаметра диффузора к наименьшему 2,0; 2,5; 3,5 и 4,0.

ПРИМЕЧАНИЕ. Программное обеспечение для проведения уточненного расчета потерь напора в системе конфузор – ППР – диффузор> поставляется по заказу.

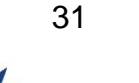

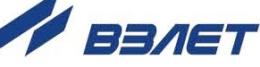

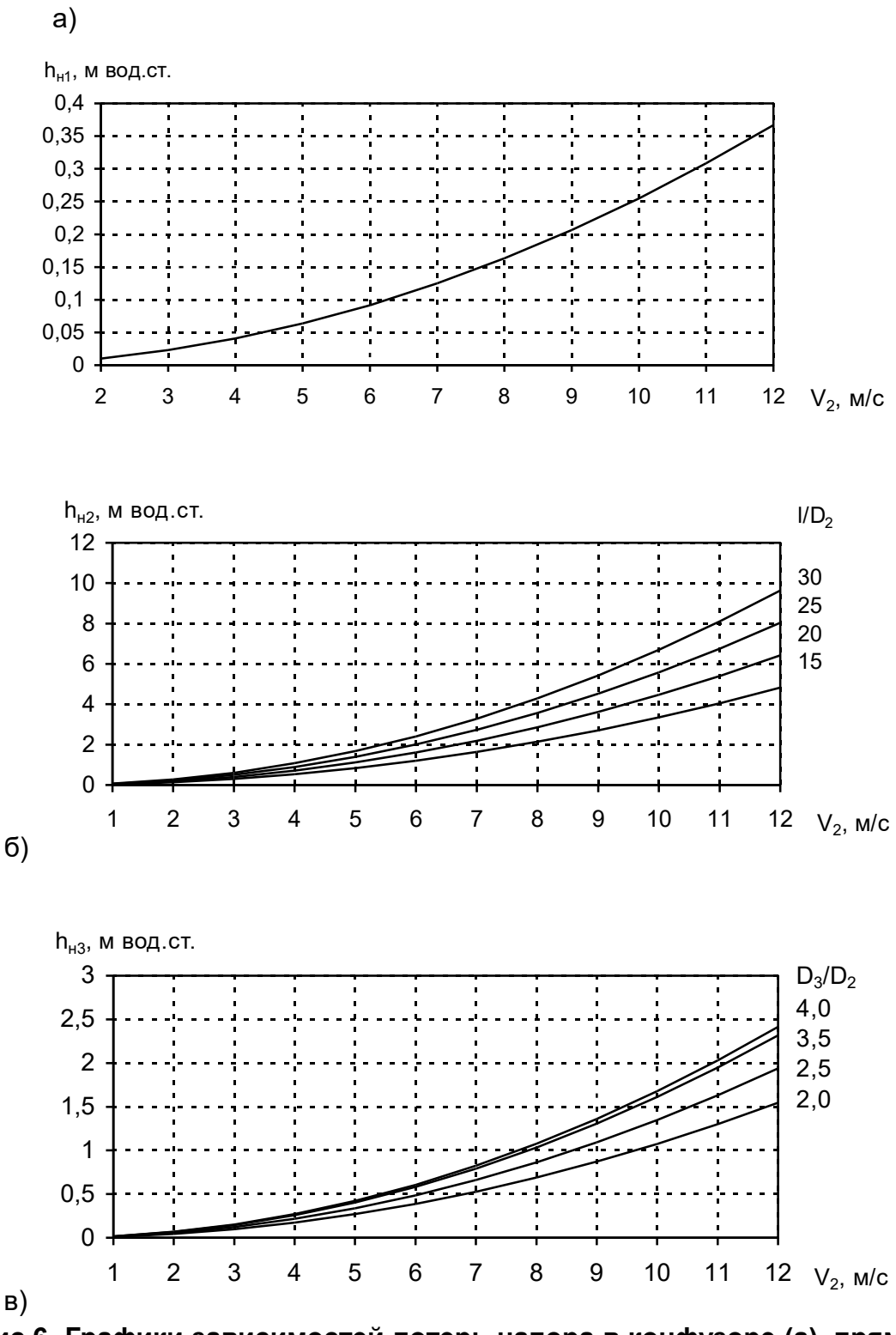

**Рис.6. Графики зависимостей потерь напора в конфузоре (а), прямолинейном участке (б) и диффузоре (в).**

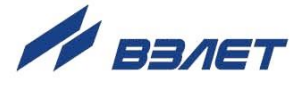

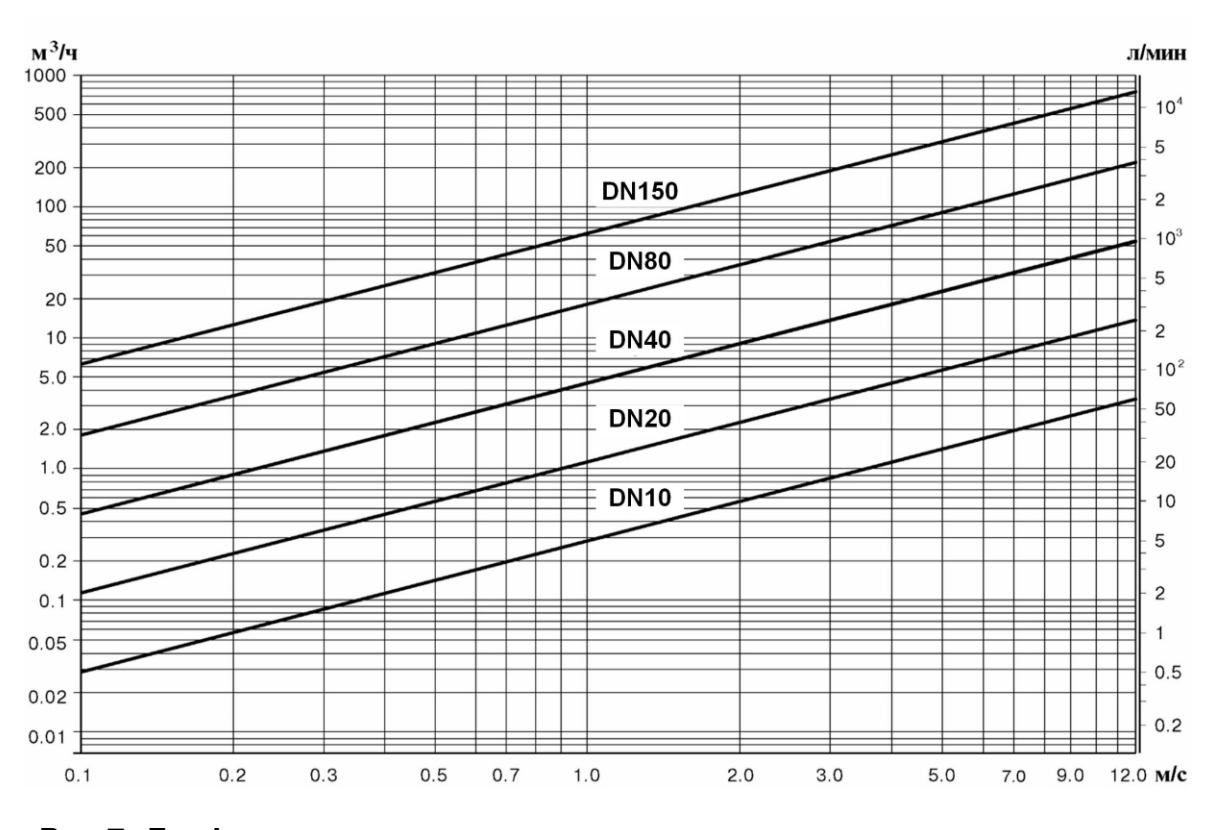

**Рис.7. График зависимости расхода жидкости от скорости потока для различных значений DN.**

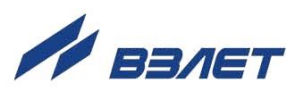

## <span id="page-33-0"></span>**2.3. Подготовка к работе**

- 2.3.1. Меры безопасности
- 2.3.1.1. К работе с расходомером допускается персонал, изучивший эксплуатационную документацию на изделие.
- 2.3.1.2. При подготовке изделия к использованию и в процессе эксплуатации должны соблюдаться «Правила технической эксплуатации электроустановок потребителей» и «Межотраслевые правила по охране труда (Правила безопасности) при эксплуатации электроустановок».
- 2.3.1.3. При проведении работ с расходомером опасными факторами для человека являются:
	- напряжение переменного тока (с действующим значением до 264 В частотой 50 Гц);
	- давление в трубопроводе (до 2,5 МПа);
	- температура рабочей жидкости (до 150 °С);
	- другие факторы, связанные с профилем и спецификой объекта, где производится монтаж.
- 2.3.1.4. Запрещается использовать расходомеры при давлении в трубопроводе более 2,5 МПа.
- 2.3.1.5. В процессе работ по монтажу, пусконаладке или ремонту расходомера запрещается:
	- производить подключения к расходомеру, переключения режимов при включенном питании;
	- монтаж и демонтаж расходомера из трубопровода до полного снятия давления на участке трубопровода, где производятся работы;
	- использовать электроприборы и электроинструменты без подключения их корпусов к магистрали защитного заземления, а также использовать перечисленные устройства в неисправном состоянии.
	- 2.3.2. При вводе в эксплуатацию ЭМР должно быть проверено:
		- соответствие направления стрелки на корпусе расходомера направлению потока жидкости в трубопроводе;
		- соответствие длин прямолинейных участков на входе и выходе ЭМР;
		- правильность подключения расходомера и взаимодействующего оборудования в соответствии с выбранной схемой;
		- правильность заданных режимов работы выходов расходомера;
		- соответствие напряжения питания заданным техническим характеристикам.

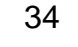

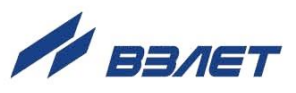

- 2.3.3. Расходомер при первом включении или после длительного перерыва в работе готов к эксплуатации после:
	- полного прекращения динамических гидравлических процессов в трубопроводе, связанных с изменением скорости и расхода жидкости (при опорожнении или заполнении трубопровода, регулировке расхода и т.п.);
	- 30-минутной промывки ППР потоком жидкости;
	- 30-минутного прогрева расходомера.
- 2.3.4. Перед вводом в эксплуатацию необходимо опломбировать расходомер и задвижки байпаса (при его наличии).

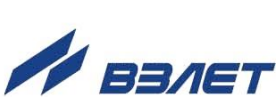

## <span id="page-35-0"></span>**3. ТЕХНИЧЕСКОЕ ОБСЛУЖИВАНИЕ**

## <span id="page-35-1"></span>**3.1. Проверка технического состояния**

- 3.1.1. Введенный в эксплуатацию расходомер рекомендуется подвергать периодическому осмотру с целью контроля:
	- работоспособности расходомера;
	- соблюдения условий эксплуатации;
	- наличия напряжения питания;
	- отсутствия внешних повреждений составных частей расходомера;
	- надежности электрических и механических соединений.

Периодичность осмотра зависит от условий эксплуатации, но не должна быть реже одного раза в две недели.

Несоблюдение условий эксплуатации расходомера в соответствии с разделом 1.2.8 может привести к его отказу или превышению допустимого уровня погрешности измерений.

Внешние повреждения также могут привести к превышению допустимого уровня погрешности измерений. При появлении внешних повреждений изделия или кабелей питания, связи необходимо обратиться в сервисный центр или региональное представительство для определения возможности его дальнейшей эксплуатации.

3.1.2. В процессе эксплуатации расходомера не реже одного раза в год необходимо проводить профилактический осмотр внутреннего канала ППР на наличие загрязнений и/или отложений. Допускается наличие легкого налета, который должен сниматься с помощью чистой мягкой ветоши, смоченной в воде.

При наличии загрязнений и/или отложений другого вида либо их существенной толщины необходимо произвести очистку поверхности ППР и отправить расходомер на внеочередную поверку.

Очистку отложений в этом случае рекомендуется проводить сразу же после извлечения расходомера из трубопровода с помощью воды, чистой ветоши и неабразивных моющих средств.

### *Запрещается при очистке отложений промывать ППР под струей жидкости либо погружать ППР в жидкость, даже частично!*

3.1.3. При отправке расходомера на поверку или в ремонт необходимо после демонтажа очистить внутренний канал ППР от отложений, образовавшихся в процессе эксплуатации, а также от остатков рабочей жидкости. *Остатки агрессивной жидкости должны быть нейтрализованы.*

При монтаже и демонтаже расходомера необходимо руководствоваться инструкцией по монтажу расходомера.

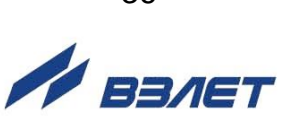

Отправка расходомера для проведения поверки, либо ремонта должна производиться с паспортом расходомера. В сопроводительных документах необходимо указывать почтовые реквизиты, телефон и факс отправителя, а также способ и адрес обратной доставки.

## <span id="page-36-0"></span>**3.2. Поверка**

Расходомер-счетчик электромагнитный «ВЗЛЕТ ЭМ» проходит первичную поверку при выпуске из производства и после ремонта, периодические – в процессе эксплуатации.

Межповерочный интервал – 4 года.

Поверка расходомера производится в соответствии с разделом 5 «Методика поверки» части II настоящего руководства по эксплуатации.

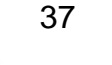

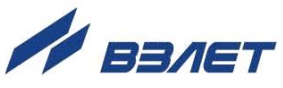

## <span id="page-37-0"></span>**4. УПАКОВКА, ХРАНЕНИЕ И ТРАНСПОРТИРОВАНИЕ**

4.1. Расходомер «ВЗЛЕТ ЭМ», укомплектованный в соответствии с заявкой, упаковывается в индивидуальную тару категории КУ-2 по ГОСТ 23170 (коробку из гофрированного картона либо деревянный ящик).

Присоединительная арматура поставляется в отдельной таре россыпью или в сборе на один или несколько комплектов.

4.2. Хранение расходомера должно осуществляться в упаковке изготовителя в сухом отапливаемом помещении в соответствии с требованиями группы 1 по ГОСТ 15150. В помещении для хранения не должно быть токопроводящей пыли, паров кислот и щелочей, а также газов, вызывающих коррозию и разрушающих изоляцию.

Расходомер не требует специального технического обслуживания при хранении.

- 4.3. Расходомеры могут транспортироваться автомобильным, речным, железнодорожным и авиационным транспортом (кроме негерметизированных отсеков) при соблюдении следующих условий:
	- транспортировка осуществляется в заводской таре;
	- отсутствует прямое воздействие влаги;
	- температура не выходит за пределы от минус 25 до 55 °С;
	- влажность не превышает 95 % при температуре до 35 °С;
	- вибрация в диапазоне от 10 до 500 Гц с амплитудой до 0,35 мм или ускорением до 49 м/с<sup>2</sup>;
	- удары со значением пикового ускорения до 98 м/с<sup>2</sup>;
	- уложенные в транспорте изделия закреплены во избежание падения и соударений.

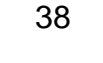

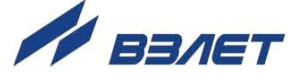

### <span id="page-38-0"></span>ПРИЛОЖЕНИЕ А. Вид составных частей расходомера

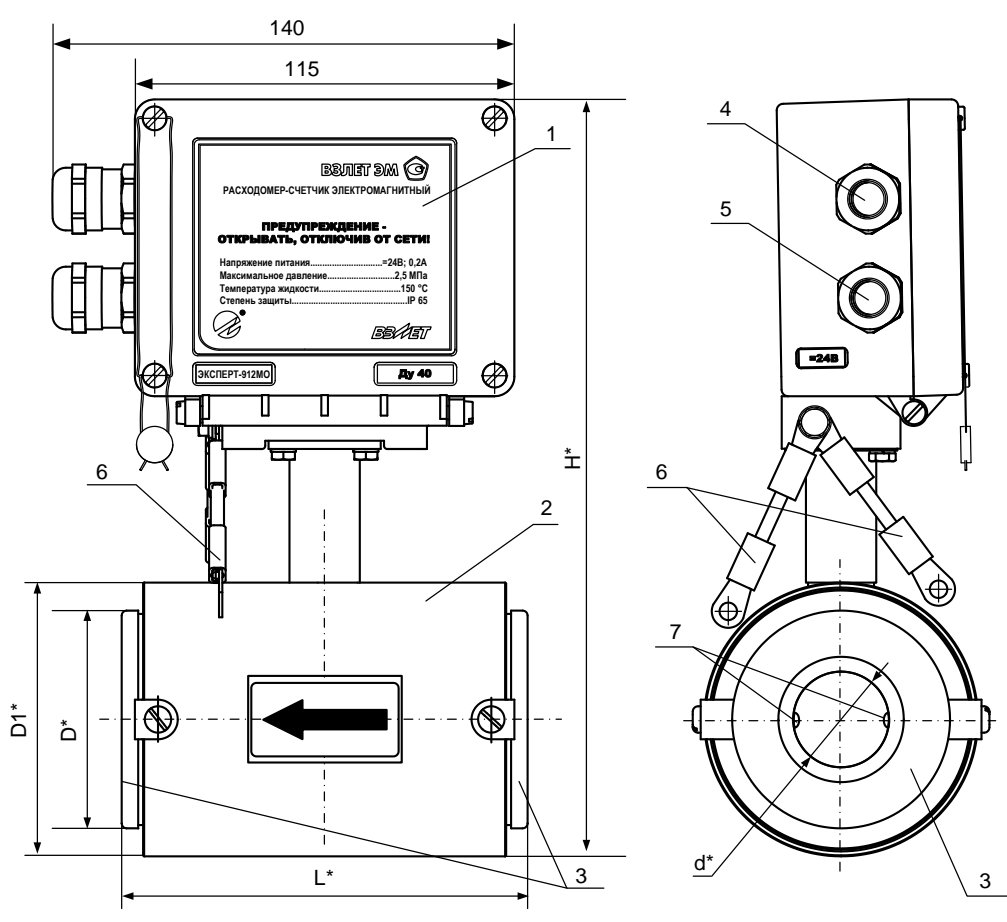

\* - справочный размер

1 - блок измерения; 2 - первичный преобразователь расхода; 3 - защитные кольца; 4- гермоввод кабеля связи; 5- гермоввод кабеля питания; 6 - электрические проводники для соединения корпуса ЭМР с трубопроводом; 7 - электроды.

### Рис.А.1. Вид расходомера общепромышленного исполнения ЭКСПЕРТ-912МО с защитными кольцами.

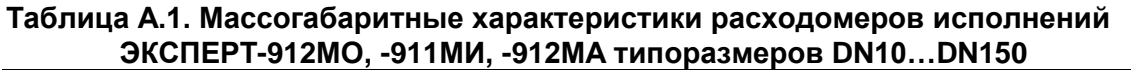

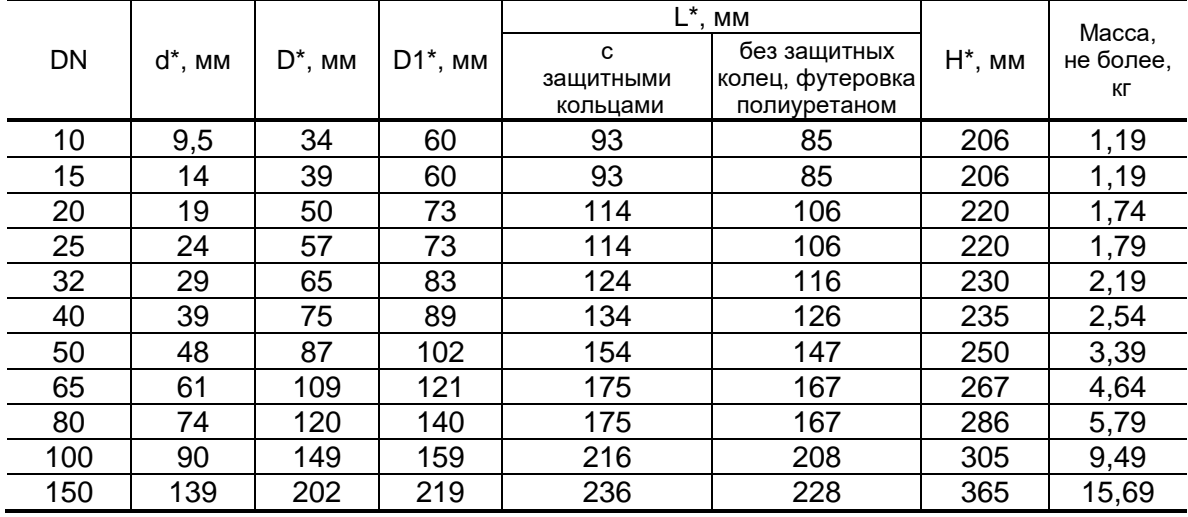

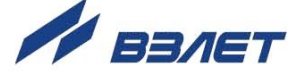

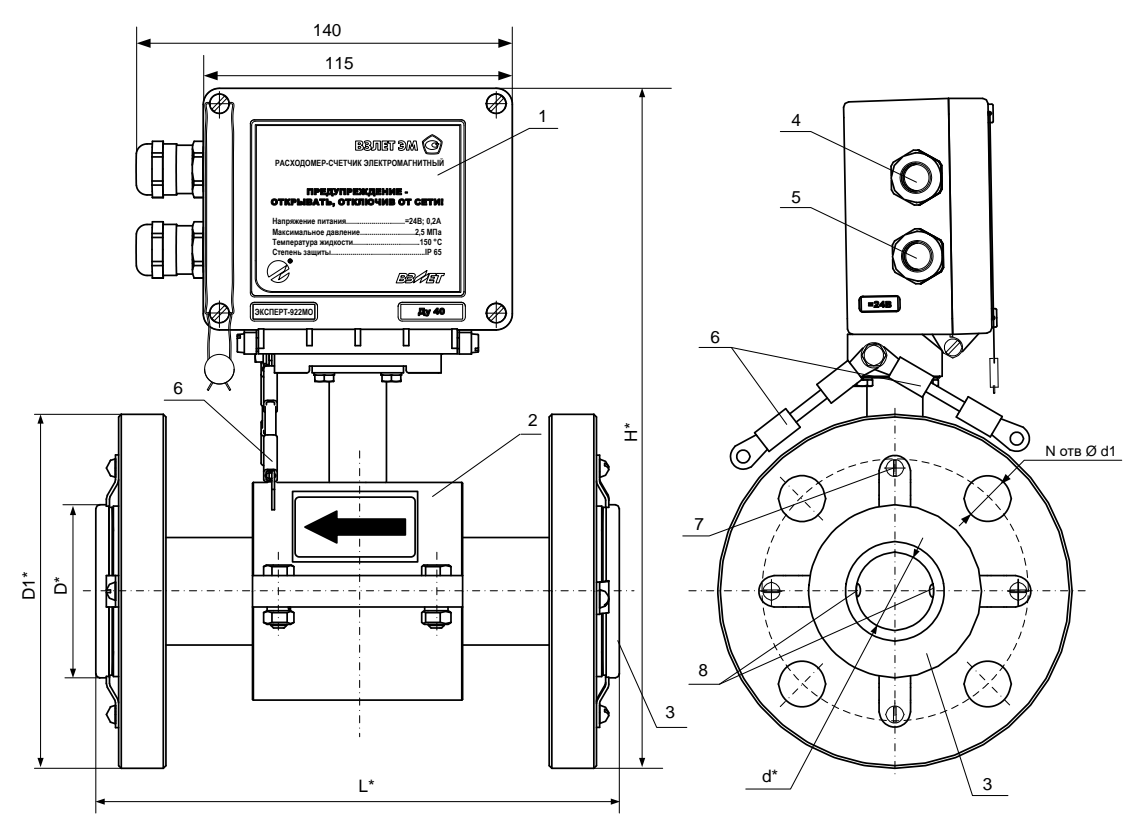

\* - справочный размер

1 - блок измерения; 2 - первичный преобразователь расхода; 3 - защитные кольца; 4- гермоввод кабеля связи; 5- гермоввод кабеля питания; 6 - электрические проводники для соединения корпуса ЭМР с трубопроводом; 7 - дополнительный заземляющий элемент; 8 - электроды.

### Рис.А.2. Вид расходомеров исполнений ЭКСПЕРТ-922МО, -921МИ, -922МА типоразмеров DN20...DN150.

### Таблица А.2. Массогабаритные характеристики расходомеров исполнений ЭКСПЕРТ-922МО, -921МИ, -922МА типоразмеров DN20...DN150

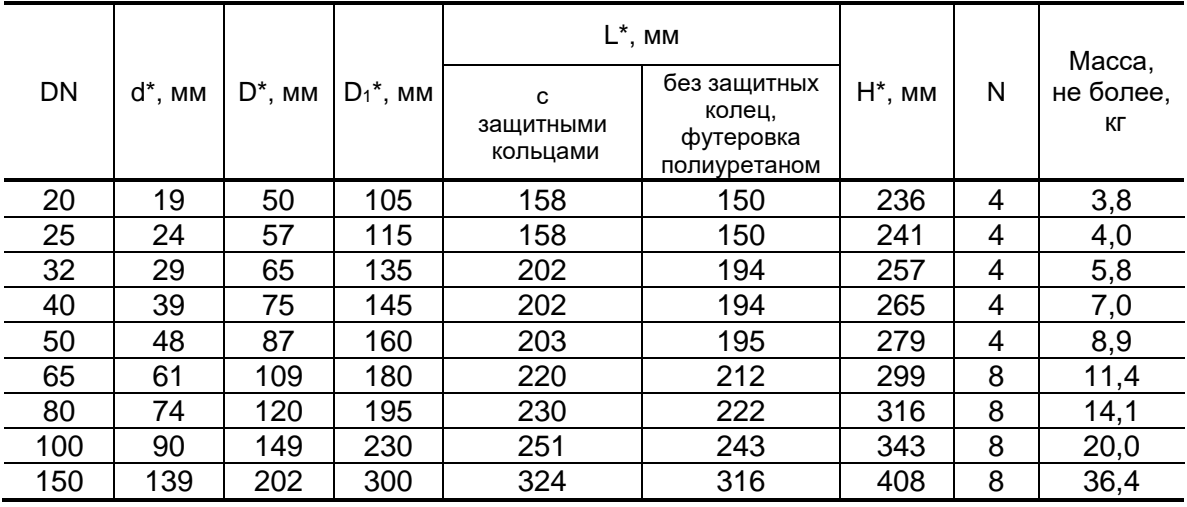

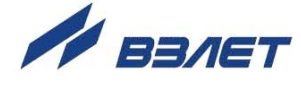

![](_page_40_Figure_0.jpeg)

\* - справочный размер

1 - блок измерения; 2 - первичный преобразователь расхода; 3 - защитные кольца; 4 - гермоввод кабеля связи; 5 - гермоввод кабеля питания; 6 - электрические проводники для соединения корпуса ЭМР с трубопроводом; 7 – электроды; 8 – рым-болт.

### Рис.А.3. Вид расходомеров исполнений ЭКСПЕРТ-922МО, -921МИ, -922МА типоразмеров DN200, DN300.

![](_page_40_Picture_38.jpeg)

![](_page_40_Picture_39.jpeg)

![](_page_40_Picture_7.jpeg)

![](_page_41_Figure_0.jpeg)

*ПИТАНИЕ – разъем подключения кабеля питания =24В;*

- *J1 – контактная пара разрешения модификации сервисных параметров;*
- *J2 – контактная пара разрешения модификации калибровочных параметров;*
- *SK2 – переключатель установки режима работы оконечного каскада универсального выхода №1;*
- *SK3 – переключатель установки режима работы оконечного каскада универсального выхода №2;*
- *XT1 – контактная колодка интерфейса RS-485;*
- *ХТ2 – контактная колодка универсального выхода №1;*
- *ХТ3 – контактная колодка универсального выхода №2;*
- *ХТ4 – контактная колодка входа управления.*

### **Рис.А.4. Вид модуля коммутации блока измерения расходомера.**

![](_page_41_Picture_12.jpeg)

![](_page_42_Figure_0.jpeg)

![](_page_42_Figure_2.jpeg)

б) технологическое исполнение в) отбойное исполнение

![](_page_42_Figure_4.jpeg)

г) воротниковое исполнение д) усиленное исполнение

*1 – защитное кольцо;* 

*2 – футеровка.*

![](_page_42_Picture_8.jpeg)

ППР с защитными кольцами а) общепромышленное исполнение

![](_page_42_Picture_10.jpeg)

![](_page_42_Picture_12.jpeg)

### **Рис.А.5. Вид ППР с защитными кольцами разных исполнений.**

Защитные кольца отбойного исполнения (рис.А.5в) могут устанавливаться в ЭМР, используемых для измерения расхода сильно абразивных жидкостей, усиленного исполнения (рис.А.5д) – в ЭМР для измерения расхода сильно агрессивных жидкостей.

Защитные кольца разных исполнений могут также снабжаться дополнительным заземляющим элементом (рис.А.2) для обеспечения электрического контакта в расходомерах, монтируемых в пластиковые (металлопластиковые) трубопроводы.

![](_page_42_Picture_18.jpeg)

![](_page_43_Figure_0.jpeg)

а) вид спереди

![](_page_43_Figure_2.jpeg)

б) вид снизу

\* - справочный размер

*1 – индикатор; 2 – клавиатура; 3 – клемма заземления; 4 – модуль вычислителя; 5 – модуль ВИП; 6 – монтажный модуль; 7 – металлические гермовводы под присоединение металлорукавов кабелей питания и связи; 8 – кронштейн для установки на DIN-рейку; 9 – субблок вычислителя.*

### **Рис.А.6. Вид вычислителя расходомера.**

![](_page_43_Picture_8.jpeg)

![](_page_44_Figure_0.jpeg)

- *А – окно для размещения коммутационных элементов комбинированного модуля «RS-232 / RS-485 / универсальный выход 0»;*
- *Б1, В1 – окна для размещения коммутационных элементов сервисного модуля, установленного в слот 1;*
- *Б2, В2 – окна для размещения коммутационных элементов сервисного модуля, установленного в слот 2;*
- *Г – окно для размещения коммутационных элементов модуля внутреннего интерфейса RS-485 для связи с расходомером;*
- *1 – контактные пары для установки режима работы универсальных выходов 5-8;*
- *2 – контактные пары для установки режима работы универсальных выходов 1-4;*
- *3 – разъем выходного интерфейса RS-485;*
- *4 – контактные пары J3, J4 для установки режимов работы вычислителя;*
- *5 – разъем универсального выхода 0;*
- *6 – контактные пары J2, J1 для установки режима работы универсального выхода 0;*
- *7 – разъем выходного интерфейса RS-232;*
- *8 – разъем универсальных выходов 1-4;*
- *9 – разъем универсальных выходов 5-8;*
- *10 – разъем внутреннего интерфейса RS-485 для связи с расходомером;*
- *11 – клемма подключения проводника, соединяющего корпуса модуля ВИП и монтажного модуля;*
- *12 – разъем для подключения кабеля питания =24 В;*
- *13 – колодка предохранителя 1 А в цепи =24 В.*
- **Рис.А.7. Вид сзади субблока вычислителя с двумя сервисными модулями (универсальных выходов 1-4 и 5-8)**

![](_page_44_Picture_20.jpeg)

![](_page_45_Figure_0.jpeg)

**Рис.А.8. Коммутационные элементы комбинированного модуля.**

![](_page_45_Picture_169.jpeg)

![](_page_45_Picture_170.jpeg)

![](_page_45_Picture_4.jpeg)

![](_page_45_Picture_5.jpeg)

### **Таблица А.2. Обозначения коммутационных элементов модулей внешних связей при маркировке на корпусе субблока**

![](_page_46_Picture_304.jpeg)

Пример маркировки коммутационных элементов модулей на корпусе субблока: - комбинированного;

- универсальных выходов;
- токового;

- внутреннего RS-485

(связи с расходомером).

Подключение к сети Ethernet при установленном разъеме в окно Б1.

![](_page_46_Figure_8.jpeg)

субблоке

Etherne कान

౹ӑ

RX ř

![](_page_46_Figure_9.jpeg)

![](_page_46_Figure_10.jpeg)

вид сверху

### **Рис.А.9. Обозначения коммутационных элементов на субблоке вычислителя.**

![](_page_46_Picture_14.jpeg)

### <span id="page-47-0"></span>**ПРИЛОЖЕНИЕ Б. Схемы входа и выходов**

Б.1. Универсальные выходы блока измерения расходомера

Для обеспечения сопряжения с различными типами приемников оконечные каскады выходов БИ (рис.Б.1) могут работать как при питании от внутреннего развязанного источника питания (активный режим), так и от внешнего источника питания (пассивный режим). Типовая поставка – пассивный режим работы оконечных каскадов.

В скобках на схеме указаны обозначения для универсального выхода №2.

![](_page_47_Figure_4.jpeg)

### **Рис.Б.1. Схема оконечного каскада универсальных выходов блока измерения.**

Подключение оконечного каскада к внутреннему источнику питания + 5 В осуществляется с помощью переключателей SK2 и SK3 на плате коммутации БИ.

В активном режиме напряжение на выходе при отсутствии импульса, а также соответствующее уровню **Высокий** в логическом режиме может быть от 2,4 до 5,0 В. При наличии импульса и при уровне **Низкий** в логическом режиме – напряжение на выходе не более 0,4 В. Работа выхода в активном режиме допускается на нагрузку с сопротивлением не менее 1 кОм.

В пассивном режиме допускается питание от внешнего источника напряжением постоянного тока от 3 до 30 В. Допустимое значение коммутируемого тока нагрузки не более 150 мА.

Длина линии связи для универсальных выходов – до 300 м.

#### Б.2. Вход управления блока измерения

Схема входа управления БИ расходомера приведена на рис.Б.2. С помощью входа управления (внешняя кнопка) может осуществляться управление процессом дозирования в стартстопном режиме.

В качестве управляющего сигнала на вход в цепь ХТ4/2-ХТ4/3 должны подаваться импульсы тока (0,5-20) мА.

![](_page_47_Picture_14.jpeg)

В отсутствии управляющего сигнала ток в цепи должен быть не более 0,2 мА.

![](_page_48_Figure_1.jpeg)

### **Рис.Б.2. Схема входного каскада блока измерения**

Управляющий сигнал может также формироваться замыканием контактов ХТ4/1 и ХТ4/2 (например, с помощью кнопки) при сопротивлении внешней цепи не более 100 Ом.

В обоих случаях обеспечивается гальваническая развязка входной цепи.

#### Б.3. Универсальные выходы вычислителя

Оконечные каскады универсальных выходов вычислителя (рис. Б.3) могут работать как при питании от внутреннего развязанного источника питания (активный режим), так и от внешнего источника питания (пассивный режим). Типовая поставка – пассивный режим работы оконечного каскада.

В скобках на схеме указаны обозначения для универсальных выходов №№2…8.

![](_page_48_Figure_8.jpeg)

**Рис.Б.3. Схема оконечного каскада универсальных выходов вычислителя**

![](_page_48_Picture_11.jpeg)

В активном режиме и заданном значении параметра **Актив. ур**. **Высокий** напряжение на выходе в логическом режиме и амплитуда импульса в импульсном режиме может быть от 2,4 до 5,0 В. При отсутствии импульса и при уровне **Низкий** в логическом режиме – напряжение на выходе не более 0,4 В. Работа выхода в активном режиме допускается на нагрузку с сопротивлением не менее 1 кОм.

В пассивном режиме допускается питание от внешнего источника напряжением постоянного тока от 5 до 10 В, допустимое значение коммутируемого тока нагрузки не более 10 мА. Допускается питание выходного каскада от внешнего источника напряжением до 24 В постоянного тока, при этом амплитуда выходных импульсов будет ограничена напряжением срабатывания супрессора на уровне 15 В.

Подключение оконечного каскада к внутреннему источнику питания + 5 В осуществляется с помощью перемычек, замыкающих контактные пары J1-J8 на соответствующем дополнительном модуле универсальных выходов.

Длина линии связи до 300 м.

![](_page_49_Picture_4.jpeg)

![](_page_49_Picture_5.jpeg)

<span id="page-50-0"></span>![](_page_50_Figure_1.jpeg)

a) вид спереди б) вид сбоку

\* - справочный размер

- *1 – винты контактной колодки выходного напряжения =24 В;*
- *2 – светодиодный индикатор включения источника вторичного питания;*
- *3 – винт заземления;*
- *4 – винты контактной колодки подключения напряжения питания ~220 В 50 Гц (L – линия, N – нейтраль);*
- *5 – серьга для освобождения защелки;*
- *6 – защелка для крепления на DIN-рейке.*

### **Рис.В.1. Источники вторичного питания серии ADN-1524 (=24 В 15 Вт).**

![](_page_50_Picture_12.jpeg)

![](_page_51_Figure_0.jpeg)

б) вид сбоку а) вид спереди

- \* справочный размер
	- 1 винты контактной колодки выходного напряжения = 24 В;
	- 2 светодиодный индикатор включения источника вторичного питания:
	- 3-винт подстройки выходного напряжения;
	- 4 винты контактной колодки подключения напряжения питания ~220 В 50 Гц (L - линия, N - нейтраль);
	- 5- серьга для освобождения защелки;
	- 6- защелка для крепления на DIN-рейке.

### Рис.В.2. Источник вторичного питания серии HDR-15-24 (=24 В 15 Вт).

ШКСД.407212.010

rel em.E9xxMx.igc doc1.2

![](_page_51_Picture_13.jpeg)